#### МИНИСТЕРСТВО ОБРАЗОВАНИЯ И НАУКИ РЕСПУБЛИКИ КАЗАХСТАН

#### Некоммерческое акционерное общество АЛМАТИНСКИЙ УНИВЕРСИТЕТ ЭНЕРГЕТИКИ И СВЯЗИ

кафедра Телловые энергетические установки

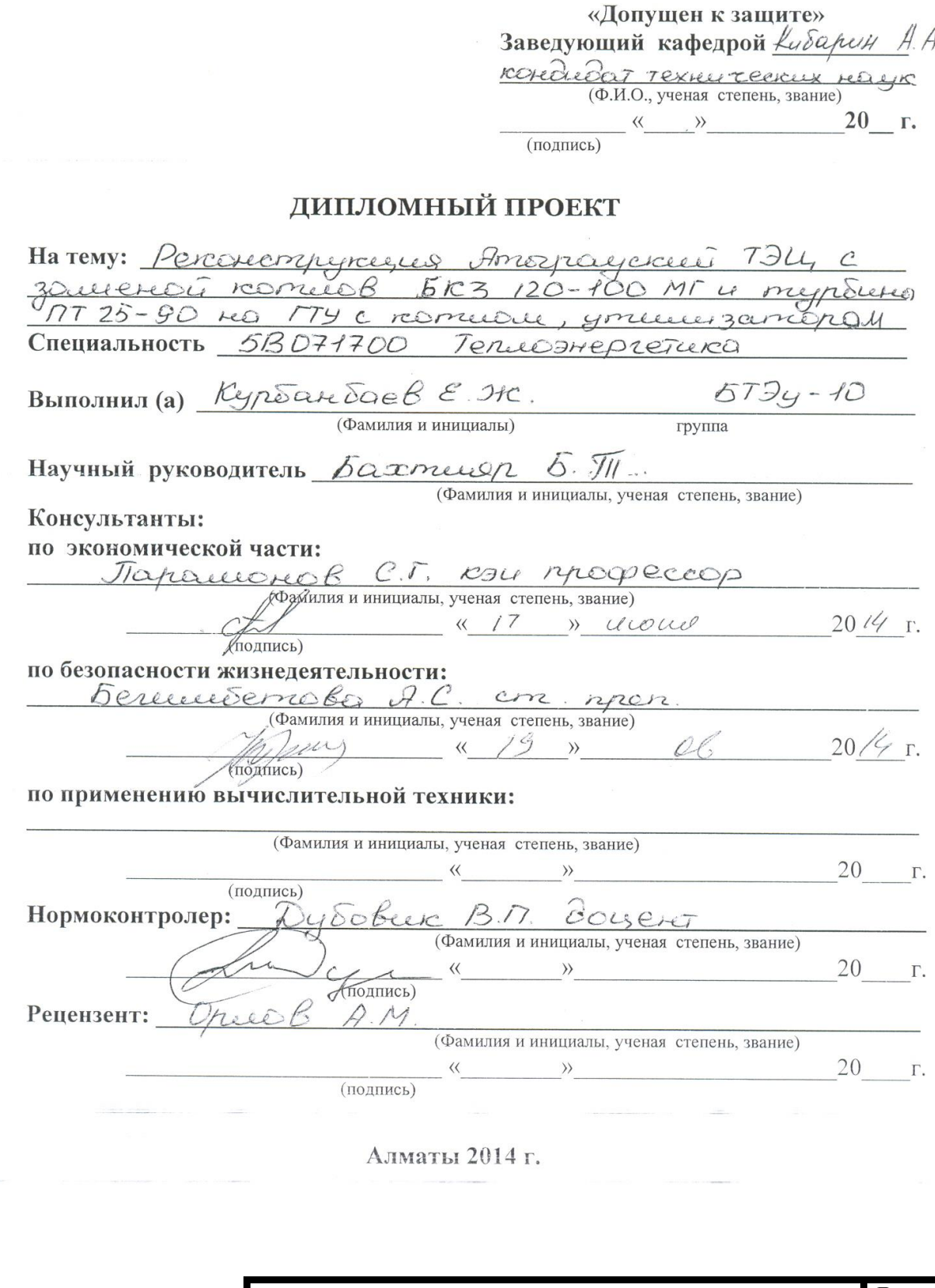

# ДП.5В071700.2014.3О.ПЗ

#### МИНИСТЕРСТВО ОБРАЗОВАНИЯ И НАУКИ РЕСПУБЛИКИ КАЗАХСТАН

#### Некоммерческое акционерное общество АЛМАТИНСКИЙ УНИВЕРСИТЕТ ЭНЕРГЕТИКИ И СВЯЗИ

POKYMETET JOURNEVE OTORNEHILLS Le réperédieroBrey crey-B Специальность  $5B077700 - m n n e 09100207660$ Кафедра Теписвое энергетические установки ЗАДАНИЕ на выполнение дипломного проекта урбанбаев Epson Нандосбаевич Студент Тема проекта Реконестрерсезия Атограндские ТЭЦ С zamenoù rozeob 5k3-120-100 Mr 4 Typomeno NT 25-90 Ha TTY C restreame your every garaged утверждена приказом ректора № от « » сентября 20 г. Срок сдачи законченной работы « » 20  $\Gamma.$ Исходные данные к проекту требуемые параметры результатов проектирования (исследования) и исходные данные объекта Temanobiennes redignerant: Theremper received ... 215 ULBi, menuellar - 526 Tracete Thomeses bo- musiciale 202 I or. 1963-1964 2. 2×5×3-120-100 M, 2×11T-12-90-mypéuse Ice 1966-1970 2 5x 5k3-160-100 MM, 17-25-90/10KT3 u 177-60-90/13 AM3 II 04.1974-19852. 2x5K3-220-1001M, 5K3-120-100MT, 177-60-50113 AM3, Перечень подлежащих разработке дипломного проекта вопросов или 7-45/63-90 краткое содержание дипломного проекта: ArcredTalycup BBedereve 1. Octobresse oборудовалее существующей ТЭИ 2. You are bee because are bros obopgoo barrie Tity 3. Mapobodoreco Eduare regnenico aerrorrecero 4. Paeres menue Borx creus trepresurence My 5. Onpédeuvelie réprésentaire de la norde passeure Mauricienco cononunciona (TY-TILL 6. bezone contesett preeze escienceletesame 7 Ironomenconos racmo 8 3 avereso cercere 9 Crucok vurneperaynes

Перечень графического материала (с точным указанием обязательных чертежей) Toneporeressis pagpez Termistad exemp Pasper TTY Creuel perquepelenced replaced My Reserve Рекомендуемая основная литература 1, Tenutrexreurerreur corposition, 7.1. - M. : Frepries 1975 2. Termobol y amountée sièremperéserve errésure, enpalorence, - M. : Freeprougar 1982 3. Pomercial B. S. Tenuebore sperifuncionese estateques  $-M.:$  Dieppreed  $1976.$ 4. Трухнее Т. А.Д. Сталиснарное тепервое турбино -M. THEMOGERLEEPBOT 1990 5. Napoboe a razobose rupieuses not pod Kochoko A.T. - M. : Ireeprocinceursois 1985 6 Capaborese receive menue suppressered snerifus recker criarelyces, - therear, 1974

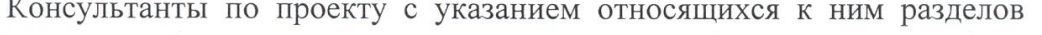

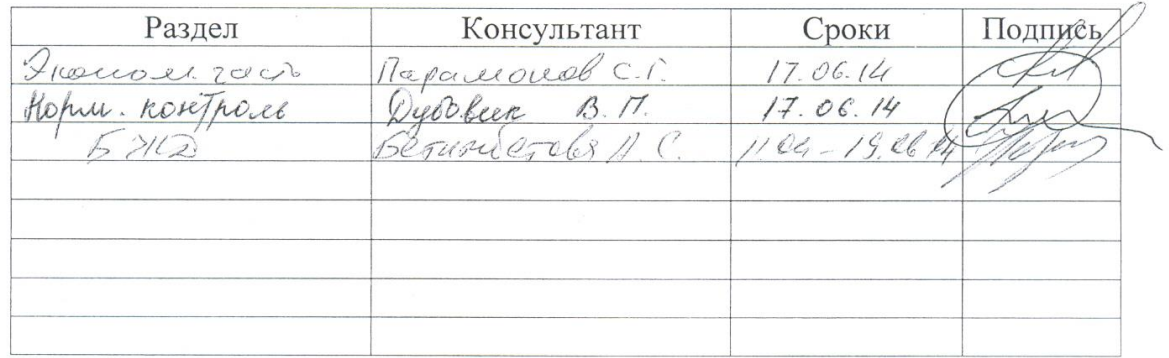

#### **ГРАФИК** подготовки дипломного проекта  $N<sub>0</sub>$ Наименование разделов, перечень Сроки Примечание  $\Pi/\Pi$ разрабатываемых вопросов представления руководителю BBederere  $\mathcal{I}$  $\mathcal{Q}$ Octabresse odopejãobance cycejeciBenciezci 794 Yomourable bacelloc  $3$ ocreabrese odoperfoobareeep  $T.314$ .  $\ddot{4}$ napobodoria Saucree Ha menue vernorreuxe 5 Packen menuele Creeller Freeprenderender  $TTY$ 6 Onperecueve reepreny recruer rocazareuse rpodecreenerered-OMOREFELLONE TTY-TIL  $\mathcal{I}$ *Bezonacreocre* raysed correct recor  $\ensuremath{\mathcal{E}}$ Irondumentard rain 9 Barreroreerre Дата выдачи задания «\_\_\_\_»  $20 \text{ r.}$ Заведующий кафедрой  $\frac{R}{(0.4)$ (подпись)  $60x$  rees  $6.7$ <br>(Фамилия и инициалы) Руководитель (подпись) Задание принял к исполнению студент

(подпись)

# ДП.5В071700.2014.3О.ПЗ

Rynearwack E.M.

(Фамилия и инициалы)

#### **АННОТАЦИЯ**

В данном дипломном проекте предлагается расширение и реконструкция Атырауской ТЭЦ. Расширение включает в себя установку ГТУ типа GT8C и котла – утилизатора.

# **АҢДАТПА**

Берілген дипломдық жобада Атырау ЖЭО-ның жаңарту және улғайту нұсқасы ұсынылған. Ұлғайту кезіндегі қосылған кондырғы GT8C газ шығыр қондырғысы мен қазанның пайдаға асыру қондырғысы.

# **ANNOTATION**

In this thesis project proposed expansion and reconstruction of Atyrau ТРP. Expansion includes the installation of gas turbine and boiler type GT8C – recovery.

# СОДЕРЖАНИЕ

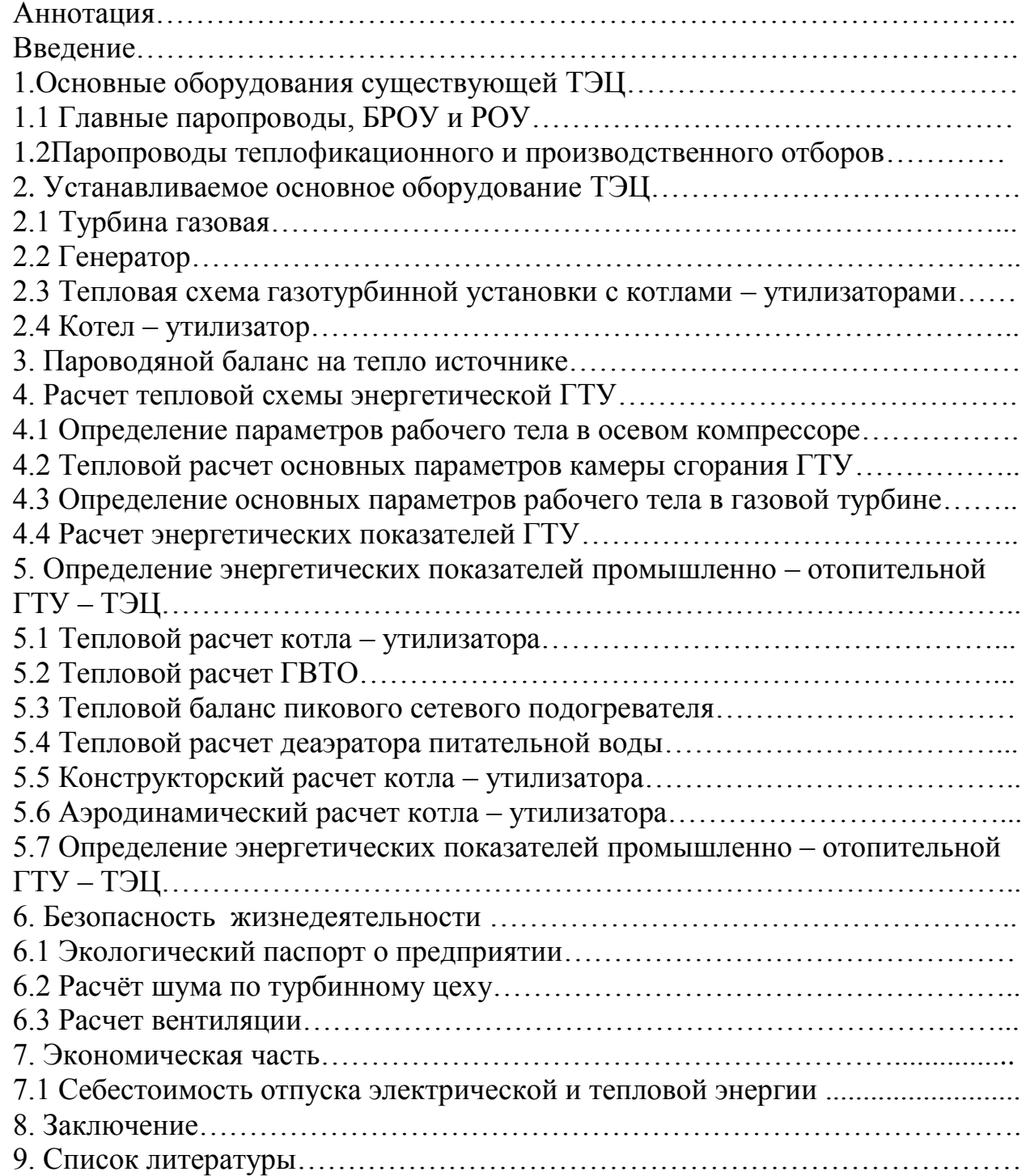

# **ВВЕДЕНИЕ**

Развитие современной энергетики базируется на внедрении мощного теплосилового оборудования блочного типа с широким применением средств вычислительной техники и автоматического управления. Увеличение единичных мощностей агрегатов и рост начальных параметров приводит к существенному усложнению тепловых схем турбоустановок, систем автоматического регулирования и защиты, схем контроля и управления. Увеличивается также время пуска агрегатов из различных тепловых состояний, что входит в противоречие с необходимостью высокой маневренности, предъявляемой к энергоблокам исходя из особенностей современного энергопотребления,

Все это требует от обслуживающего персонала высокой квалификации, глубоких знаний физических процессов, протекающих в отдельных узлах и элементах турбоустановки, знакомства с теоретическими положениями, на которых базируется эксплуатация современных турбоагрегатов.

Из новых принципиальных решений по эксплуатации основного оборудования следует выделить работу блоков на скользящем начальном давлении при частичных нагрузках. Такой метод работы нашел широкое распространение в последнее время.

Развитие энергетической промышленности, теплофикации сопровождается освоением новых технологий производства тепловой и электрической энергии, развитием конструкций паровых котлов и их вспомогательного оборудования, освоением новых видов топлива, совершенствованием контрольно-измерительной техники и средств управления оборудованием.

 Нормальное развитие народного хозяйства страны в значительной степени определяется бесперебойным и достаточным энергоснабжением промышленности, транспорта, сельского хозяйства и быта.

Основная и все увеличивающаяся часть энергоснабжения осуществляется централизованным порядком от специальных электростанций, связанных между собой и с потребителями линиями электропередачи, образующими мощные энергосистемы.

 В настоящее время централизованное снабжение электроэнергией охватывает промышленность и бытовое энергопотребление городов, а также в известной степени транспорт (электровозы, трамвай, метрополитен, троллейбус) и сельскохозяйственное производство.

Только в воздушном, водном, автодорожном и отчасти железнодорожном транспорте сохраняют свое значение автономные энергетические установки. Преобладающая роль автономных электрических установок сохраняется также в сельскохозяйственных работах, связанных с использованием подвижных агрегатов (тракторы).

Система снабжения электроэнергией в СНГ тесно связывается с системой централизованного снабжения промышленности и быта низкопотенциальным теплом (горячая вода, пар низкого давления).

Система комбинированной выработки электроэнергии и низкопотенциального тепла на электростанциях и централизованного снабжения – зародилась и получила наибольшее развитие в СНГ.

Возможность дальней передачи низкопотенциального тепла меньше, чем электроэнергии, однако создаются мощные тепловые сети, снабжающие низкопотенцианым теплом большие районы и крупные города с большим числом промышленных предприятий и миллионным населением.

Вся система централизованного электро- и теплоснабжения базируется на выработке электроэнергии и тепла на мощных электростанциях.

Гидроэнергетические установки дают основную долю выработки электроэнергии только в отдельных регионах с особо благоприятными для таких станций природными условиями. Вместе с тем дальнейшее развитие ГЭC ограничено тем, что в ряде районов европейской части территории СНГ, водные ресурсы почти полностью использованы.

Тепловые станции в основном используют энергию, получаемую при сжигании органического топлива: угля, остатков нефтепереработки, естественного газа, торфа, горючих сланцев. Использование подземного пара для выработки электроэнергии имеет место лишь в отдельных точках вулканических районов, а использование для этой цели лучистой энергии солнца ограничивается отдельными небольшими экспериментальными установками.

Большинство тепловых электростанций являются паросиловыми установками. В настоящие время внедрено в энергетику газовые турбины на газообразном и жидком топливе.

Намечена широкая перспектива совершенствования и развития топливно-энергетического комплекса, дальнейшее развитие энергетических мощностей и значительный рост производства электроэнергии, реконструкция энергетических установок, внедрении энергосберегающей техники и технологии, обеспечение устойчивого снабжения теплотой и электроэнергией всех отраслей народного хозяйства.

# **1. Основные оборудования существующей ТЭЦ**

Акционерное Общество «Атырауская Теплоэлектроцентраль» установленной электрической мощностью 215 МВт и тепловой мощностью 526 Гкал/ч, обеспечивает тепловой энергией нефтедобывающие, нефтеперерабатывающие отрасли и предприятия нефтехимии, а также потребность жилого сектора города Атырау.

Существующая Атырауская ТЭЦ строилась тремя очередями:

- В первую очередь, в 1963 – 1964 годах были установлены и введены в эксплуатацию два паровых котла 2хБКЗ – 120 – 100 ГМ производительностью по 120 т/ч и два турбогенератора типа 2хПТ-12-90 мощностью по 12 МВт;

- Во вторую очередь, в 1966 – 1970 годах были установлены пять паровых котла типа 5хБКЗ – 160 – 100 ГМ производительностью 160 т/ч каждый, два турбогенератора ПТ-25-90/10 КТЗ мощностью по 25 МВт и одна паровая турбина ПТ-60-90/13 ЛМЗ;

- В третью очередь, в 1974 – 1985 годах были установлены два паровых котла типа 2хБКЗ – 220-100 ГМ производительностью 220 т/ч каждый и один БКЗ-120-100 ГМ производительностью 120 т/ч, по одной паровой турбины ПТ-60-90/13 ЛМЗ и Т-45/53-90 мощностью соответственно по 60 и 45 МВт каждый.

В 1968 году началось централизованное теплоснабжение районов города Гурьева (ныне г. Атырау). А в 1991 – 1995 годах котлоагрегаты Атырауской ТЭЦ перешли на сжигание природного газа, что позволило снизить выбросы загрязняющих веществ в атмосферу в три раза.

В 1997 году в состав Атырауской ТЭЦ вошла районная теплофикационная котельная мощностью 120 МВт (100 Гкал/ч), предназначенная для снабжения теплом и горячей водой потребителей правобережья г. Атырау.

Основным топливом в Атырауской ТЭЦ является природный газ Среднеазиатских и Тенгизского месторождений.

Система централизованного теплоснабжения достаточно развита. Охватывает все районы размещения многоквартальной жилой застройки. Система магистральных тепловых сетей города начали создаваться более 45 лет назад и развивалась по мере роста тепловых нагрузок города.

Способ прокладки магистральных тепловых сетей Акционерное Общество «Атырауская Теплоэлектроцентраль» в надземном исполнении на низких железобетонных опорах или подземном – в непроходных каналах. Тепловые сети в подземном исполнений проложены, в основном, в центральной части города в зоне благоустроенной жилой застройки.

Компенсация температурных деформаций осуществляется сальниковыми и П-образными компенсаторами, а также за счет естественной самокомпенсации на углах поворота трассы.

Температурный график регулирования отпуска тепла 110-70ºС.

# **Здания и сооружения**

Включает в себя нижеследующее:

Административный корпус, главный производственный корпус, здания старой и новой химводоочистки, ОРУ-35/220 кВ, здания мазутного хозяйства, мехмастерская, столярный цех, гараж, тепловозное депо, кислородная станция, градирни, насосная станция.

# **1.1Главные паропроводы, БРОУ и РОУ**

Основные данные по главным паропроводам, БРОУ и РОУ приведены в таблице

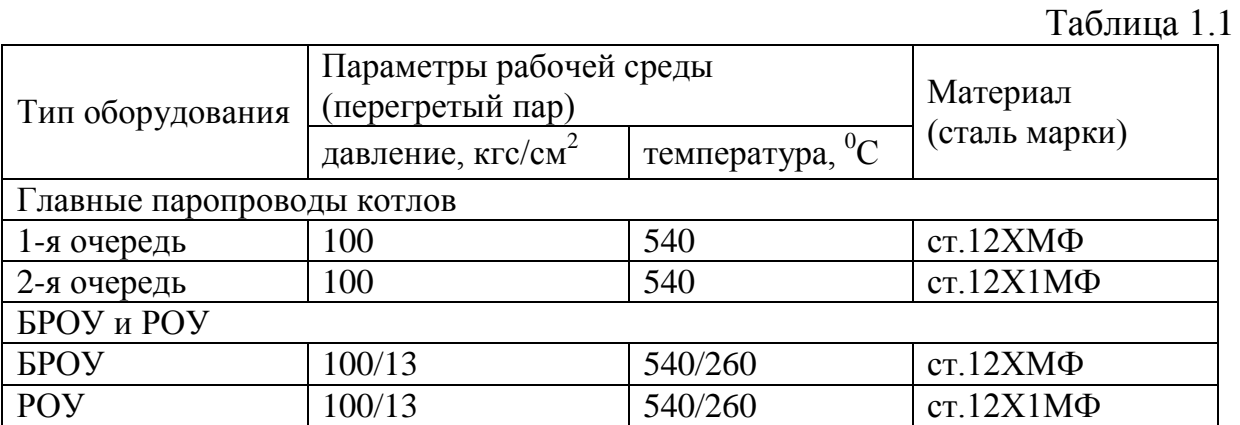

# **1.2Паропроводы теплофикационного и производственного отборов**

Основные данные по паропроводам теплофикационного и производственного отборов приведены в таблице 1.2

Таблица 1.2

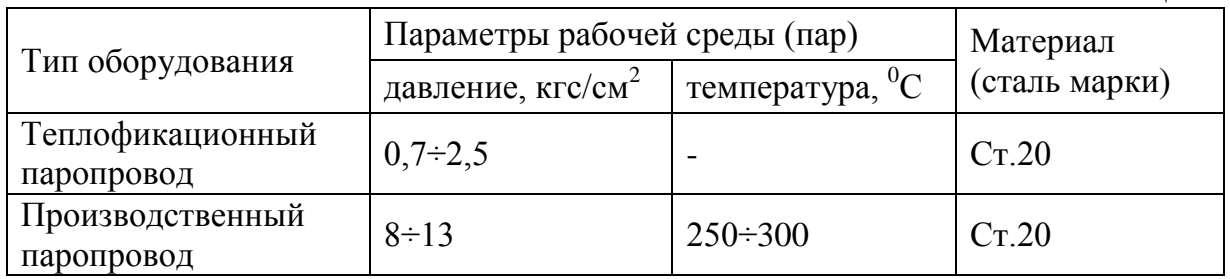

# **2. Устанавливаемое основное оборудование ТЭЦ**

Атырауская область динамично развивается во всём Казахстане. На глазах буквально вырастают новые детские сады, школы и больницы, спортивные сооружения и объекты культурного назначения. Появляются новые нефтепроводы, газопроводы, водоводы и тепловые сети. Всё это влияет на то, что теплопотребление и электропотребление в Атырауской области растёт очень быстрыми темпами. В пeрвую очeредь дoпoлнительной энергии требуют новые осваиваемые нефтяные месторождения, сданные в эксплуатацию и строящиеся заводы, а также, другие промышленные объекты.

Электропотребление растет и в областном центре, и в районах, где строятся сотни новых жилых домов. Если в целом по стране среднегодовой рост электропотребления составляет 5-6 процентов, то в Атырау рост составяет не менее 8-9 процентов в год.

Планируется ввод дополнительной мощности на IV-очереди, а также реконструкция I-очереди.

Принимая во внимание напряженную экологическую обстановку в Атырауском регионе были выделены приоритетные направления по расширению и реконструкции ТЭЦ применение экологически чистых ресурсосберегающих технологий, позволяющие резко поднять экономическую эффективность, снизить вредные выбросы и сократить капитальные вложения.

В настоящей работе предлагается установка следующего оборудования:

• один ГТУ типа  $SGT - 800 - 50$ , мощностью 50 МВт;

 котел – утилизатор без дожига ОАО "Машиностроительный завод ЗИО – Подольск" производительностью 105 т/ч;

блочный щит управления ГТУ и котла-утилизатора.

Выдача мощности осуществляется по существующей схеме по сетям 110 кВ без предъявления новых требований к режимам станции и системной противоаварийной автоматике.

Для разработки Концепции использованы предложения заводов поставщиков основного оборудования и объекты-аналоги.

Для расширения и реконструкции существующей Атырауской ТЭЦ тип, мощность и параметры основного оборудования определены с учетом:

- покрытия расчетных тепловых нагрузок по режимам;
- сохранения параметров пара 9,8 МПа, 540˚С для устанавливаемого оборудования для обеспечения бесперебойного теплоснабжения при расширении и выполнении реконструкции ТЭЦ в условиях действующего предприятия;
- габаритов существующего главного корпуса и ячеек демонтируемого оборудования;
- использования современных эффективных технологий и оборудования;
- вариантов доступного вида топлива, с использованием газа только при гарантируемых поставках в максимально-зимних режимах и в необходимых объемах в течение года.

# **2.1 Турбина газовая**

SGT-800 имеет рамную конструкцию, выполненную по одновальной схеме с минимальным количеством деталей. Ротор компрессора и скрепленный болтами трехступенчатый модуль турбины образуют единый вал, который опирается на два гидродинамических подшипника с колодками самоустанавливающегося типа. Привод генератора осуществляется со стороны «холодного» конца газовой турбины, что упрощает и оптимизирует компоновку выхлопного тракта. Модульная конструкция, минимизация количества частей, продолжительность срока службы компонентов и простой доступ для обслуживания гарантируют длительный межремонтный ресурс и низкие затраты на техническое обслуживание.

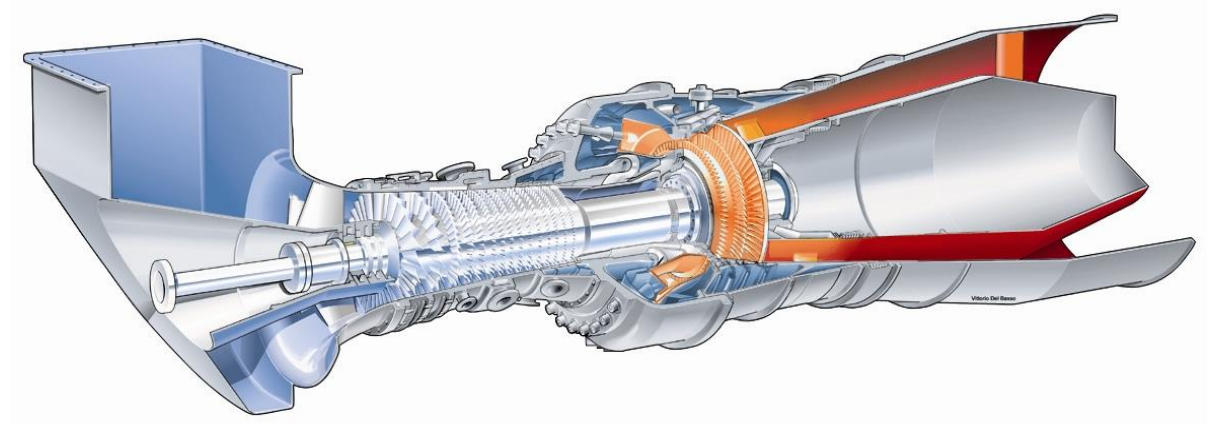

#### SGT-800. Вид в разрезе

#### **Особенности конструкции**

#### **Компрессор**

Компрессор трансзвукового типа имеет самую современную аэродинамическую конструкцию. Компрессор имеет 15 ступеней и для достижения высокой эффективности используется технология управляемой диффузионной аэродинамической поверхности (Controlled Diffusion Airfoils - CDA). Первые три ступени имеют изменяемую геометрию. Для минимизации утечек по периферии лопаток в ступенях 4-15 используются истираемые концевые уплотнения.

Держатель направляющих лопаток в секции высокого давления, ступени с 11 по 15, где лопатки являются самыми короткими, изготовлен из

материала с низким коэффициентом теплового расширения, что позволяет поддерживать зазоры минимальными.

Ротор компрессора изготовлен из дисков, которые сварены вместе в надежный блок с помощью технологии электронно-лучевой сварки, которая на протяжении многих лет использовалась для ротора компрессора газовой турбины SGT-600 и показала себя надежной технологией, обеспечивающей минимальные вибрации и очень высокую надежность эксплуатации.

Воздух для охлаждения горячей секции турбины отбирается с 3, 5, 8, 10 и 15 ступеней компрессора.

# **Низкоэмиссионная камера сгорания третьего поколения с сухим подавлением вредных выбросов (DLE)**

Камера сгорания – кольцевого типа, имеет сварную конструкцию из листового металла. Внутренняя поверхность камеры сгорания и передняя панель имеют теплоизолирующее покрытие, которое снижает уровень теплопередачи и увеличивает срок службы камеры сгорания. Такая конструкция много лет используется в газовых турбинах, производимых компанией.

В настоящее время многие сегменты рынка требуют строгого соблюдения природоохранных норм, и понимание важности этих вопросов распространяется на новые регионы. Компания признает важность стратегических задач по защите окружающей среды и занимает лидирующее положение в области подавления вредных выбросов газовых турбин. В 1990 г. компания выпустила на рынок низкоэмиссионную систему сжигания DLE с сухим подавлением вредных выбросов.

В камере сгорания установлено 30 низкоэмиссионных горелок DLE 3 его поколения, разработанных Siemens. При использовании этих горелок для SGT-800 выбросы NOx составляют 15 ppm (15% O2) при работе на природном газе и 42 ppm (15% O2) при работе на жидком топливе без впрыска воды или пара. Возможна поставка горелок в однотопливном и двухтопливном исполнении.

# **Секция турбины**

Для упрощения обслуживания три ступени турбины соединены стяжными болтами, образуя единый модуль, который соединяется болтами с валом компрессора.

Турбина имеет усовершенствованную проточную часть, течение в которой рассчитано по трехмерной модели. Первая, вторая и третья ступени имеют цилиндрическую обечайку для уменьшения ширины радиальных торцевых зазоров.

Рабочие и направляющие лопатки первой и второй ступеней охлаждаются по технологии, использованной в других ГТУ, разработанных Siemens. Рабочие лопатки первой ступени изготовлены из

монокристаллического материала, позволяющего увеличить прочность и ресурс. Фланцы статора турбины охлаждаются воздухом из компрессора для уменьшения ширины зазоров и повышения эффективности.

Схема с приводом генератора с холодной стороны позволяет оптимизировать секцию осевого диффузора, установленного для улучшения эксплуатационных характеристик. Особое внимание уделено разработке присоединения диффузора к котлу-утилизатору, чтобы уменьшить потери при эксплуатации в комбинированном и теплофикационном циклах.

# **2.2Генератор**

В состав ГТУ входит 4-полюсный генератор типа ABB AMS 1250, приводимый с холодной стороны газовой турбины через понижающий редуктор с параллельными валами. Генератор простой и надежной конструкции с явнополюсным ротором с массивными торцевыми плитами и вращающимся бесщеточным возбудителем.

# **Характеристики ГТУ**

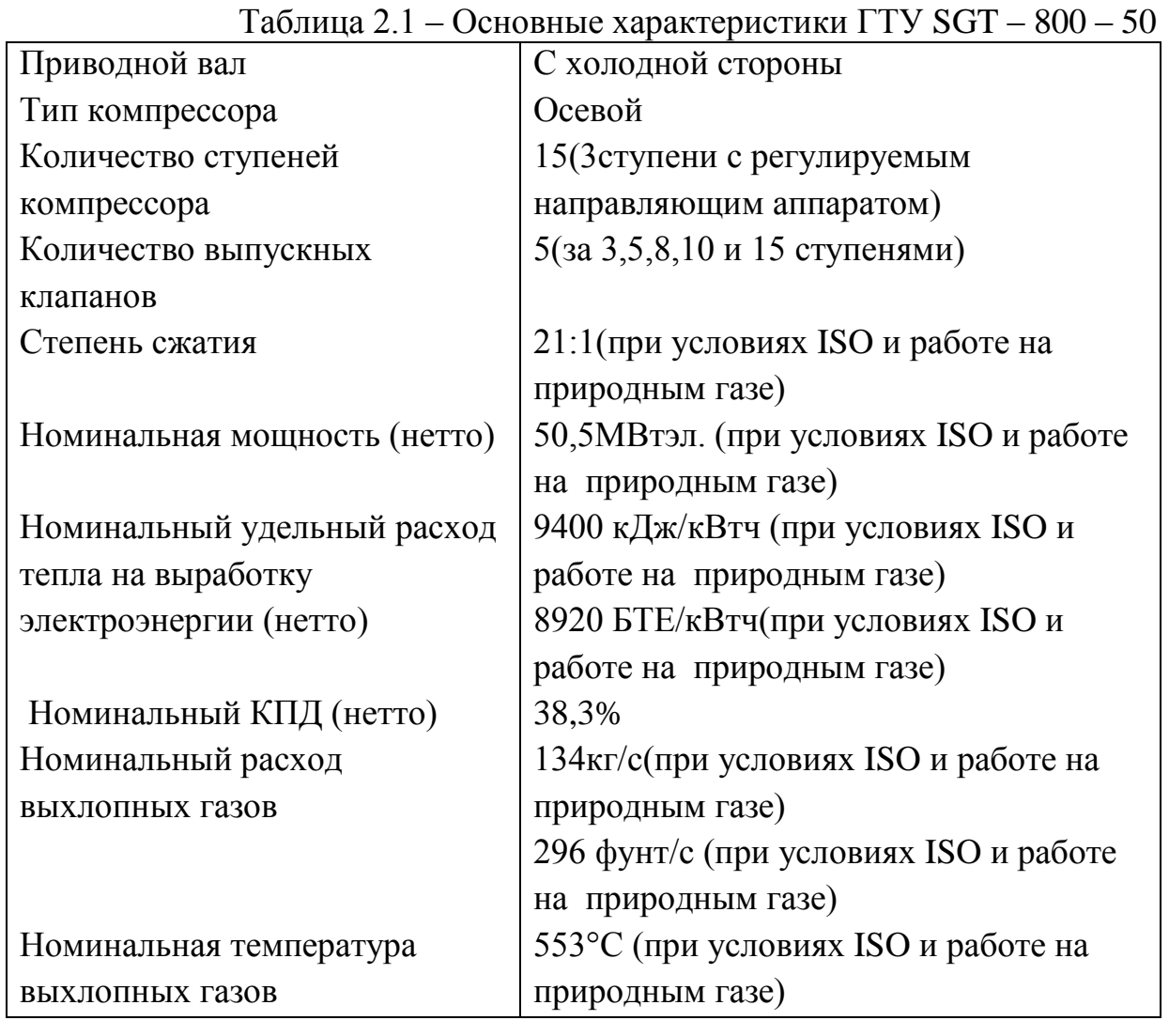

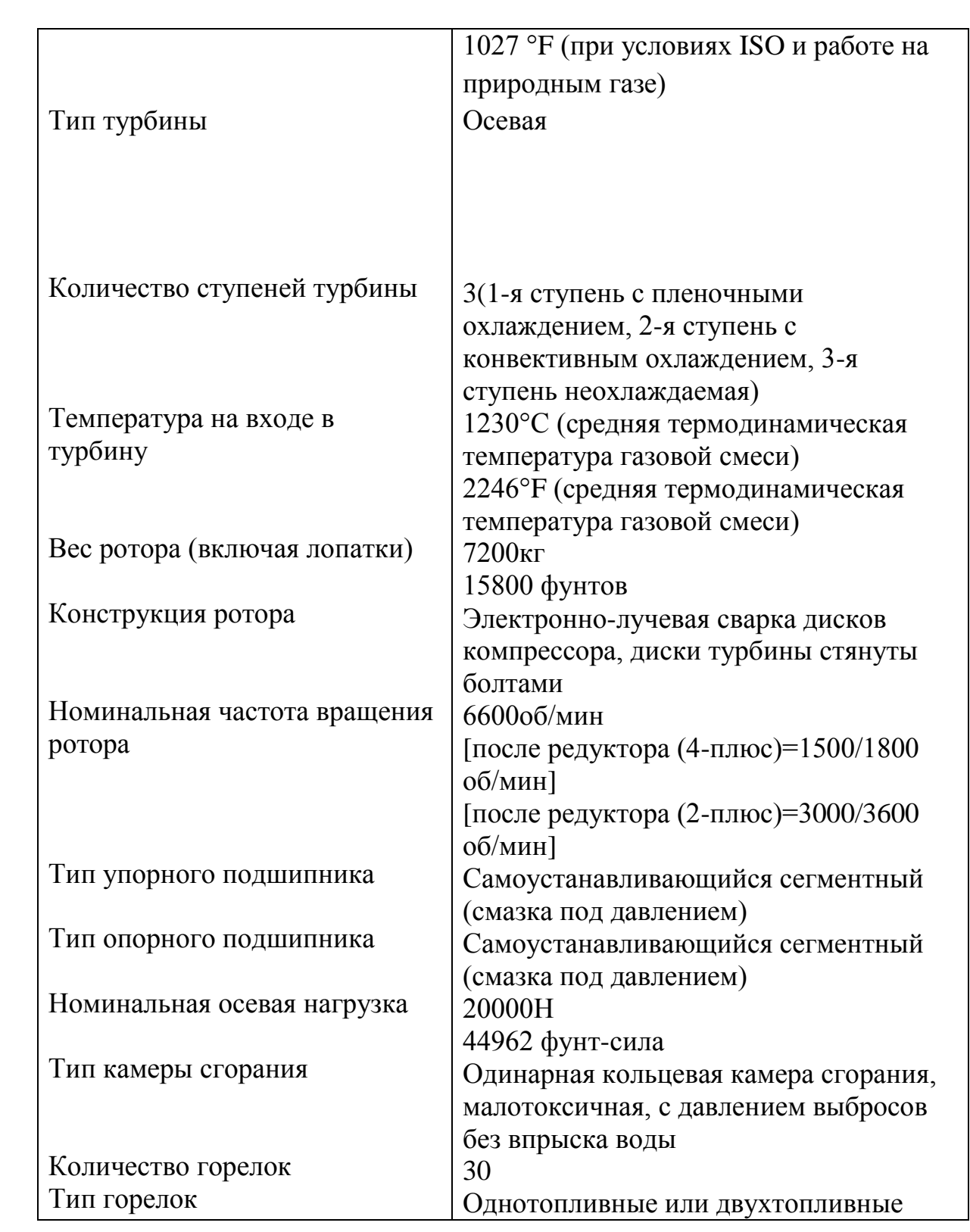

# **2.3 Тепловая схема газотурбинной установки с котлами – утилизаторами**

Утилизация теплоты выхлопных газов газовой турбины происходит в котле – утилизаторе для генерации промышленного пара давлением до 1,51 МПа и температуры до 295 <sup>О</sup>С. Схема принята с поперечными связями. Котел – утилизатор подключен по промышленному пару на коллектор, соединенный с соответствующим коллектором существующей части главного корпуса, от которых пар подается на пиковые сетевые подогреватели и на производство.

Конденсат с производства, конденсат теплообменников и подпиточная химочищенная подогретая вода деаэрируется в атмосферных деаэраторах. Пар в деаэратор поступает из коллектора пара 0,12 МПа существующей части. Деаэратор имеет перемычку по пару и воде. Питательная вода с температурой  $105 \text{ °C}$  подается в экономайзер КУ.

Непрерывная продувка котлов после расширителей непрерывной продувки (РНП) направляется без охлаждения на испарительную установку, пар из РНП поступает в коллектор пара 0,12 МПа.

Для глубокого охлаждения газов на выходе из котла на линии рециркуляции газоводяного теплообменника (ГВТО) устанавливаются водоводяные теплообменники, в которых тепло снимается водопроводной водой перед ХВО подпитки теплосети.

# **2.4 Котел - утилизатор**

Для утилизации тепла уходящих газов за газовыми турбинами устанавливаются горизонтальные котлы – утилизаторы АОЗТ "Подольский машиностроительный завод". Котлы – утилизаторы вырабатывают технологический пар давлением 1,5 МПа, температурой 295 °С и позволяет получать горячую воду для теплоснабжения за счет размещения в котлах газоводянных теплообменников (ГВТО), включенных в замкнутый контур, тепло от которых снимается в специальных теплообменниках.

Котел выполняется газоплотным. Поверхности нагрева котла выполняются дренируемыми из труб с наружным спиральным оребрением.

За каждым котлом предусматривается установка шумоглушителя, газового плотного клапана и ремонтной заглушки.

Котел-утилизатор подвешивается к собственному каркасу через промежуточные металлоконструкции. Элементы металлоконструкций каркаса КУ соединяются между собой на монтаже при помощи высокопрочных болтовых соединений.

Поверхности нагрева КУ выполняются из труб с наружным поперечным сплошным и просечным спирально-ленточным оребрением. Расположение теплообменных труб поверхностей нагрева вертикальное.

Выброс в атмосферу отработавших выхлопных газов из КУ осуществляется в отдельно стоящую дымовую трубу.

Изменение нагрузки достигается изменением расхода топлива и воздуха в ГТУ. При этом изменяется расход и температура газов на входе в КУ.

Котел – утилизатор горизонтальной компоновки имеет следующие преимущества по сравнению с вертикальным:

- меньшее аэродинамическое сопротивление газоходов;

- отсутствуют циркуляционные насосы, что упрощает компоновку и схему котла, снижает расход электроэнергии на собственные нужды ТЭЦ;

- имеется возможность использования кранового оборудования для монтажа и ремонта котлов.

Конструкция котла-утилизатора предусматривает дренирование поверхностей нагрева и трубопроводов, а также возможность проведения их предпусковых и эксплуатационных химических и водных промывок и консервации.

В компоновке КУ предусмотрены места для трассировки кабельных трасс, импульсных труб, а также обеспечена возможность установки необходимых измерительных устройств, арматуры, штуцеров, бобышек и других отборных устройств для КИП, автоматики, защит и блокировок в местах удобных для обслуживания.

Котел-утилизатор оборудован ручными устройствами отбора проб воды с возможностью выполнения автоматического отбора. Линии отборов проб выполняются из нержавеющей стали.

Конструкция КУ предусматривает возможность поддержания котла в горячем резерве установкой отсечного клапана в газоходе за котлом.

Для снижения уровня звука, излучаемого котлом-утилизатором, в газоходе от КУ до дымовой трубы установлены шумоглушители.

В обшивке КУ выполняются лазы для доступа к поверхностям нагрева, шумоглушителям, во внутренний объем диффузора и входного короба КУ.

Для обслуживания оборудования котла-утилизатора предусматриваются лестницы и площадки с оцинкованным решетчатым настилом.

Конструкция КУ и поставочная блочность его узлов разрабатывается с учетом технологии изготовления, транспортирования, монтажа, ремонта и эксплуатации.

Поверхности нагрева, насосы, арматура другое оборудование котлаутилизатора, работающее под давлением, поставляется блоками заводского изготовления после проведения заводских испытаний, регламентируемых нормативными документами для данного вида продукции.

Конструкция КУ обеспечивает монтаж КУ как поставочными блоками, так и монтажными блоками с последующим укрупнением их на площадке строительства по условиям монтажа.

Конструкция КУ обеспечивает условия осуществления механизированного ремонта отдельных его узлов и элементов.

Конструкция котла-утилизатора обеспечивает:

- минимальное время пуска КУ из холодного состояния;

- поддержание КУ в горячем резерве путем закрытия отсечного клапана на выходе из КУ при останове.

При проектировании КУ учитываются следующие внешние факторы:

- КУ устанавливается в закрытом помещении;

- климатическое исполнение – УХЛ по ГОСТ 15150;

- категория размещения – 4 (кроме дымовой трубы, выходящей за пределы главного корпуса);

- сейсмичность площадки станции – не более 6 баллов по шкале MSK-64;

Техническая характеристика котла-утилизатора горизонтальной компоновки приведено в таблице 2.2

| Наименование                                          | Нагрузка ГТУ |     |       |          |     |       |
|-------------------------------------------------------|--------------|-----|-------|----------|-----|-------|
|                                                       | 100 %        |     |       | 50 %     |     |       |
| Температура<br>питательной воды, <sup>°</sup> С       |              | 105 |       |          | 105 |       |
| Температура наружного<br>воздуха, $\overline{O}$ С    | $-20/$<br>30 |     | $+20$ | $-20/30$ |     | $+20$ |
|                                                       |              |     |       |          |     |       |
| Температура газов на<br>$D_{\rm WOTA}$ <sup>0</sup> C | 510          | 519 | 526   | 432      | 444 | 458   |

Таблица 2.2 - Техническая характеристика котла – утилизатора

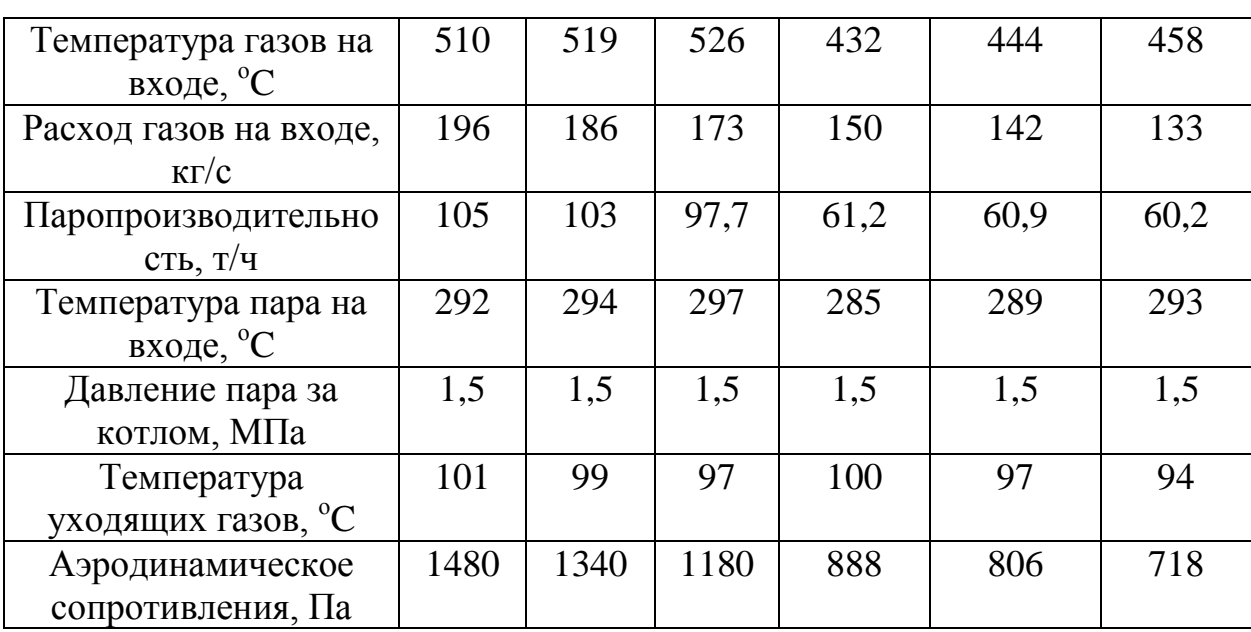

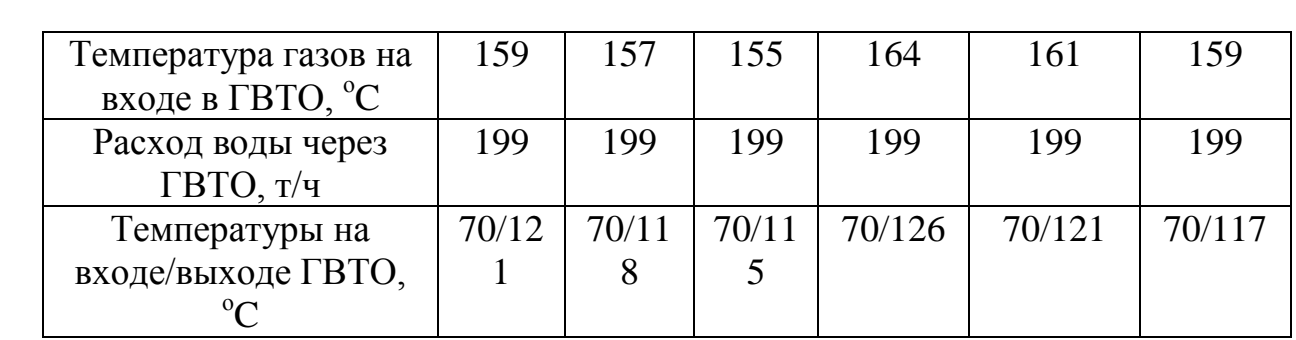

# **3. Пароводяной баланс на теплоисточнике**

Выбор единичной мощности основного оборудования осуществляется на основании разработанного пароводяного баланса теплоисточника, позволяющего определить потребную мощность парогенераторов, проверить целесообразность принятых к установке электрогенерирующих агрегатов, определить необходимую пиковую тепловую мощность, а также загрузку выбранного основного оборудования в характерных режимах.

Расчет тепловых балансов ТЭЦ выполнен для пяти характерных режимов при температуре наружного воздуха:

1 – максимального зимнего, соответствующего расчетной температуре наружного воздуха для отопления *tо*. Этот режим определяет максимальную выработку пара и горячей воды и, следовательно, суммарную мощность устанавливаемых парогенераторов и пиковых источников теплоты (на ТЭЦ, как правило, резервных котлов не устанавливают). Для этого режима отопительно-вентиляционные и технологические нагрузки принимаются максимальными часовыми, нагрузка горячего водоснабжения – среднечасовой за неделю (температура наиболее холодной пятидневки - минус  $24^{\circ}$ C);

2 – аварийный режим (расчетно – контрольный) с учетом допустимого снижения подачи теплоты потребителям до 86% (п.5.4 МСН 4.02-02- 2004) от отпуска теплоты на эти цели при расчетной для проектирования систем отопления температуре наружного воздуха. Этот режим просчитывается при условии аварийной остановки одного наиболее мощного котла ТЭЦ. Для электростанций, имеющих связь с энергосистемой, допускается снижение при этом выработки электроэнергии;

3 – наиболее холодного месяца при средней температуре наружного воздуха за наиболее холодный месяц года *tнх.* Этот режим, также как и режим 1, используется при расчете максимальных разовых выбросов вредных веществ от теплоисточника и предусматривает обеспечение максимальной часовой технологической нагрузки, отопительновентиляционной нагрузки, соответствующей *tнх,* нагрузки горячего водоснабжения – среднечасовой за неделю (температура средней наиболее холодного месяца - минус  $9,2^{\circ}C$ );

4 – при средней температуре наружного воздуха за отопительный период *tоm.* В этом режиме технологические нагрузки принимаются среднечасовыми за отопительный период, расходы теплоты на отопление и вентиляцию – соответствующими *tоm*, нагрузка горячего водоснабжения – среднечасовой за неделю (температура средней отопительного периода - минус  $3,6^{\circ}$ С);

5 – летний режим. Технологическая нагрузка принимается среднечасовой за межотопительный период, горячего водоснабжения – среднечасовой за неделю.

Расчет пароводяного баланса теплоисточника выполняется параллельно для всех режимов и состоит из четырех частей:

- расчет расхода тепловой энергии внешним потребителям (пар, горячая вода);

- расчет расходов тепловой энергии на собственные нужды теплоисточника;

- расчет суммарной потребной выработки тепловой энергии (пар, горячая вода);

- составление пароводяного баланса теплоисточника.

*Тепловая нагрузка в сетевой воде* определяется в зависимости от рассматриваемого режима по формулам, приведенным в таблице 3.1.

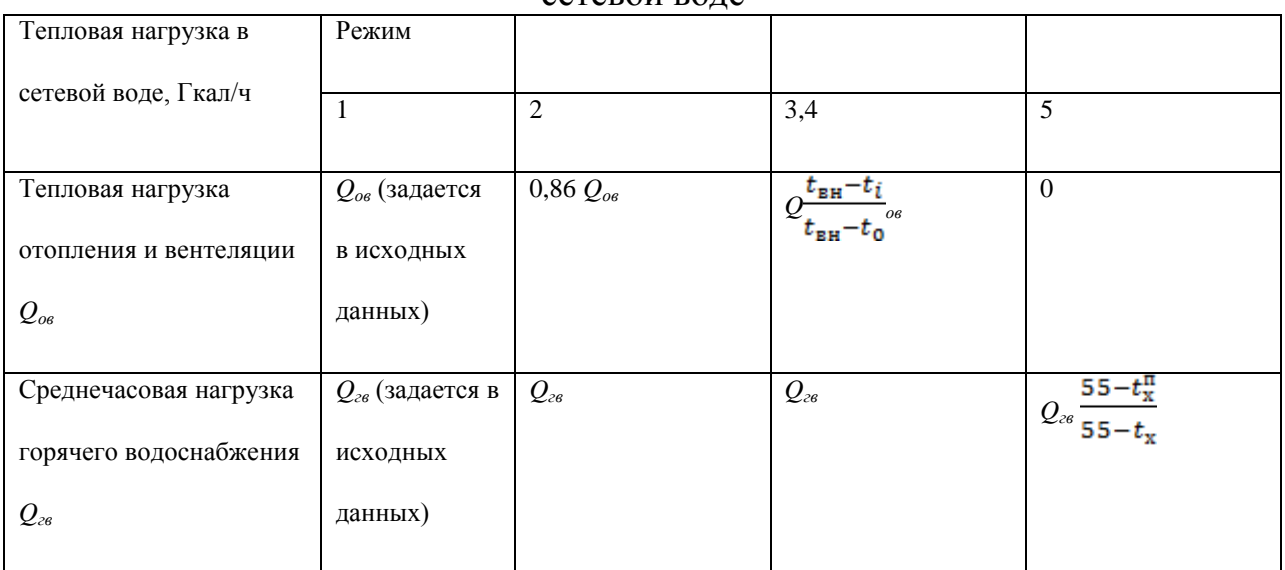

Таблица 3.1 – Формулы для определения часового отпуска теплоты в сетевой воде

В таблице 3.1:

 $t_0$  – расчетная температура наружного воздуха для проектирования отопления,  $^{0}C;$ 

 $t_i$  –температура наружного воздуха для рассматриваемого режима, <sup>0</sup>С;

 $t_{x}$ ,  $t_{x}^{\pi}$  – соответственно температура холодной (водопроводной) воды в отопительный период (при отсутствии данных принимается равной 5 °С) и

Лист

неотопительный период (при отсутствии данных для поверхностных источников принимается равной 15 °C, для подземных – 5 – 7 °C).

*Расход исходного пара на РОУ* определяется по формуле

$$
D_{\text{POV}} = D_{\text{peak}} \frac{h_{\text{peak}} - h_{\text{rule}}}{h^I n_{\text{row}} - h_{\text{rule}}}
$$

где  $h^{I}$ ,  $h_{\text{peak}}$  – энтальпии соответственно исходного и редуцированного пара, определяющиеся по давлению и температуре исходного и редуцированного пара, кДж/кг;

 $h_{\text{LB}}$  – энтальпия питательной воды котлов, используемая для охлаждения пара впрыском;

 $\eta_{\text{POV}}$  — коэффициент, учитывающий потерю теплоты установкой в окружающую среду, обычно принимается равным 0,98;

 $D_{\text{near}}$  – требуемый расход пара после РОУ, т/ч.

*Расход пара на подогрев мазута* для сжигания и хранении может быть найден по формуле

 $D_{\scriptscriptstyle{MX}} = D_{\scriptscriptstyle{HK}} d_{\scriptscriptstyle{MX}}$ ,

где  $d_{mx} = 0.025$  т/т – удельный расход теплоты на подогрев мазута для паровых котлов.

*Расход пара на подогрев воздуха в калориферах котлов*, работающих на мазуте  $D_{\kappa\phi}$ , т/ч, определяется по формуле

$$
D_{\kappa\varphi}=d_{\kappa\varphi}\;D_{\kappa},
$$

где  $d_{\kappa\phi}$  – удельный расход теплоты на калориферы паровых котлов в зависимости от рассматриваемых режимов приведены в таблице 2.

Таблица 3.2 – Удельные расходы теплоты на калориферы котлов в зависимости от рассматриваемых режимов

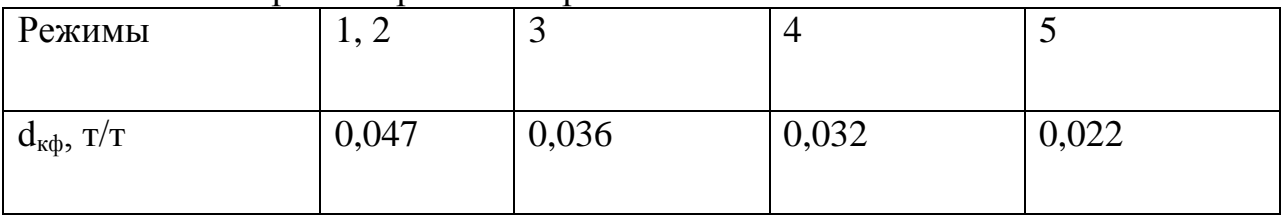

Город Атырау, расположен в западной части Республики Казахстан на берегу реки Ак-Жайык, отличается выгодным экономико-географическим положением. Современный город Атырау - является административным, политическим и культурным центром одноименной области.

Климат региона резко континентальный, с продолжительным жарким летом, малоснежной и ветреной зимой. Согласно СНиП РК 2.04-21-2004 город характеризуется следующими температурами наружного воздуха:

- среднегодовая температура воздуха  $8.9^{\circ}C$ ;
- абсолютная минимальная зимой минус  $38^{\circ}$ С;

• абсолютная максимальная летом плюс  $46^{\circ}$ С;

 средняя наиболее холодной пятидневки (расчетная температура для отопления) минус  $26^{\circ}$ С;

**ДП.5В071700.2014.ЗО.ПЗ**

- средняя наиболее холодного периода (расчетная температура для вентиляции) минус  $12^{\circ}$ С;
- средняя наиболее холодного месяца (январь) минус  $9,2^{\circ}C$ ;
- средняя за отопительный период минус  $3.5^{\circ}$ С.

Продолжительность отопительного периода - 177 суток (4160 часов).

# **4. Расчет тепловой схемы энергетической ГТУ**

Целью рaсчета тепловой схемы ГТУ является определение параметров рабочего тела, расхода топлива и энергетических характеристик установки.

Исходные данные расчета:

Основные показатели работы ГТУ в расчетном режиме:

основные показатели работы т т у в расчетном режиме.<br>1. Параметры наружного воздуха:  $T_{O{\text{H}}\text{B}}=28 \text{ K}$ ,  $p_{0\text{HB}}=0,1013 \text{ M}\text{Hz}$ .

2.Основное топливо – природный газ, имеющий следующие характеристики:

- теплотворная способность  $Q_H^P$ =49190 кДж/кг [1];

- плотность Рт=0,722 кг/м<sup>3</sup>;

- теоретически необходимое количество воздуха для сжигания 1 кг топлива  $L_0$ =16,62 кг/кг [1];

- состав (% по объему):  $CH_4=98.9$ ;  $C_2H_6=0.13$ ;  $C_3H_8=0.01$ ;  $CO<sub>2</sub>=0.08; N<sub>2</sub>=0.87.$ 

3. Физическая частота вращения ротора ГТУ  $n_{0\Phi}$ =103,33 1/с [6];

4. Физический расход воздуха на входе в компрессор  $\rm G_{0K}$ =177 кг/с [6];  $\,$   $\,$   $\,$ Нерасчетный режим ГТУ:

перасчетный режим г т у .<br>1. Параметры наружного воздуха:  $T_{O{\rm H}} = 26$  K,  $p_{0\rm HB} = 0,1013$  МПа;

2. Начальная температура газов на входе в газовую турбину  $\mathrm{T_{HT}}$ =1373 К [6].

# **4.1 Определение параметров рабочего тела в осевом компрессоре**

1. Удельная приведенная частота вращения ротора ГТУ:

$$
\overline{n}_{\text{HP}} = \sqrt{\frac{T_{\text{O}}}{T_{\text{HB}}}} = \sqrt{\frac{28}{26}} = 1,0366.
$$

2. Приведенная частота вращения ротора ГТУ, 1/с:

# $\frac{1}{1}$

3. Приведенный расход воздуха через компрессор, кг/с:

 $G1 = \frac{1}{2}$ 

где  $\mathrm{G}_{\rm IP}$ =1,017 (из конструктивных характеристик).

4. Степень повышения давления в компрессоре:

 $\pi_{\kappa}$ =15,7 (из конструктивных характеристик).

5. Изоэнтропийный КПД компрессора:  $\eta_K = 0.853$ .

6. Давление воздуха на входе в проточную часть компрессора, МПа:  $E_K$ =15,7 (из конструктивных характеристик).<br>йный КПД компрессора:  $\eta_K$ =0,853.<br>здуха на входе в проточную часть компрессора, МПа:

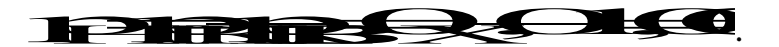

Величину потери давления на входе в компрессор  $p_{k,x}$  можно принять из интервала 0,0008 – 0,0013 МПа.

7. Физический расход воздуха через компрессор в нерасчетном режиме, кг/с: 7. Физический расход воздуха через компрессор в нерасчетном режиме,<br>
GEGSC TTP: 1.017.1,017.1,0367.(0,1002/0,1003)=186,

177·1,017·1,0367·(0,1002/0,1003)=186,

8. В дальнейшем определяем удельную работу сжатия воздуха в компрессоре и температуру этого воздуха за компрессором. Расчет этих величин можно провести методом последовательных приближений по среднеарифметической величине теплоемкости:

В первом приближении принимаем  $T_{KK}$ =655,6 К.

6.

9. Среднеинтегральная теплоемкость воздуха определяется по формуле, кДж/(кг·К):

 $c_{ph} = 0.9956 + 92.99 \cdot 10^{-6} \cdot (T - 273)$ 

Теплоемкость воздуха при <sup>Т</sup>нв равна  $\rm{c_{phys}=}0.9951$  кДж/(кг·К). Теплоемкость воздуха при  $T_{KK}$  равна с<sub>ph вых</sub>=1,031 кДж/(кг·К).

10. Среднеарифметическая величина теплоемкости в интервале температур  $T_{HB} \div T_{KK}$ :  $T_{KK}$ :

$$
c_{pm} = (c_{ph\text{ by}} + c_{ph\text{ bmx}})/2
$$

 $c_{\text{pm}}$ =1,013 кДж/(кг·К).

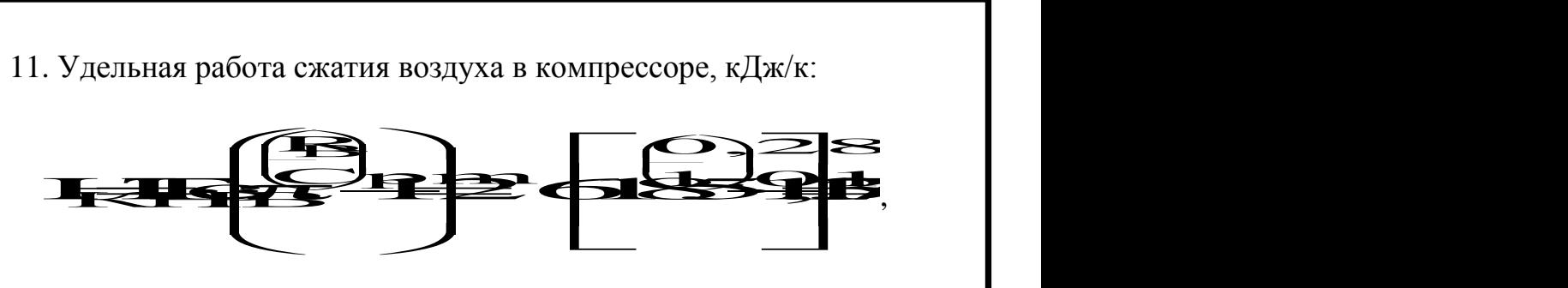

где  $R_B$  - газовая постоянная воздуха  $R_B=0.287 \text{ KJ/K/(kT·K)}$ .

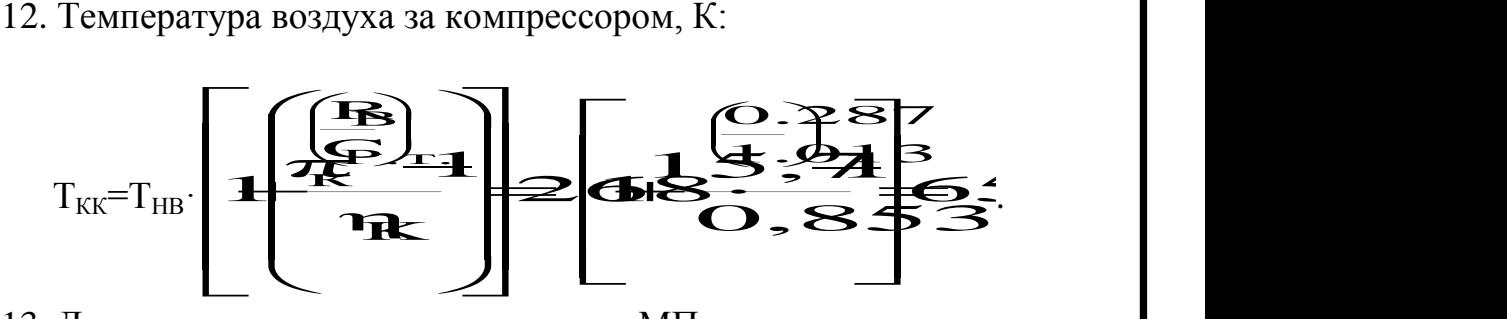

13. Давление воздуха за компрессором, МПа:

# $R \times R$   $R$   $\leftarrow$  0,1002·15,7=1,573.

14. В тепловой схеме ГТУ предусмотрено охлаждение большинства горячих деталей газовой турбины воздухом, отбираемым из проточной части компрессора. Охлаждаются как сопловые, так и рабочие лопатки проточной части газовой турбины, элементы ротора и статора. Для этой цели выполняются теплогидравлические расчеты всех элементов системы охлаждения, в результате чего определяют:

- необходимые количества охлаждающего воздуха;

- требуемые давления воздуха, отбираемого для охлаждения из проточной части компрессора и направляемого в соответствующие элементы газовой турбины.

В расчете тепловой схемы GT8C, на основании заводских данных, принимается, что отборы воздуха на охлаждение осуществляются после пятой, девятой и последней 12–й ступени компрессора.

Пользуясь этими данными, рассчитываем параметры воздуха в точках отбора его из компрессора.

А) за пятой ступенью ОК:

 $G<sub>OXJI.5</sub>=2,35$  кг/с;

 $\pi_5\small{=}7,\!6\small{-}$ заводские данные.

Методом последовательных приближений, по аналогии с расчетом всего компрессора, определяем температуру за пятой ступенью ОК и удельную работу сжатия воздуха:

Принимаем в первом приближении:

 $T_5 = 514.9$  K,

 $c_{ph5}=1,018 \text{ KJ/K/(kT·K)}$ 

15.Среднеарифметическая величина теплоемкости в интервале температур  $T_{HB} \div T_5$ , кДж/(кг $\cdot$ К):

$$
c_{pm 5} = (c_{ph 5x} + c_{ph 5}) / 2,
$$
  

$$
c_{ph 5} = 1,007.
$$

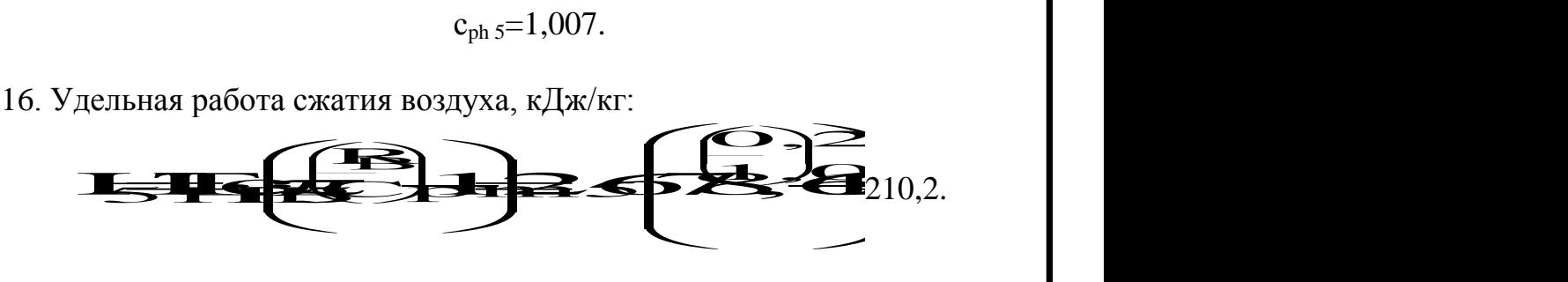

17. Температура воздуха за пятой ступенью компрессора, К:

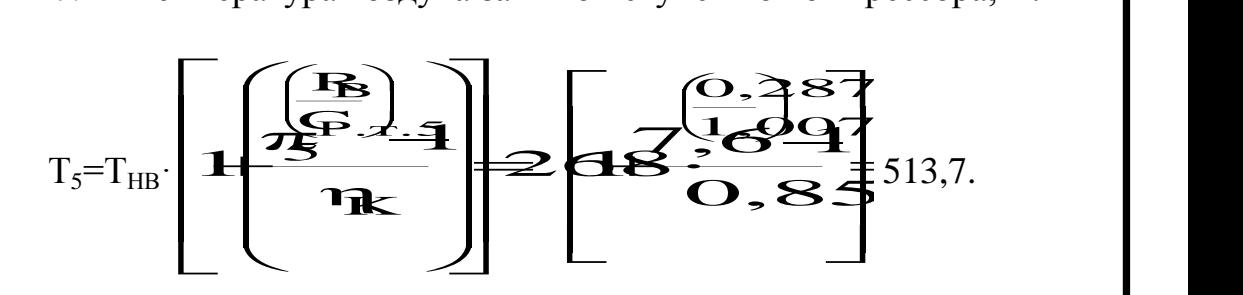

Б) за девятой ступенью ОК:  $G<sub>OXII.9</sub>=5$  кг/с;

 $\pi$ <sub>9</sub> = 10,1 – заводские данные.

18. Методом последовательных приближений, по аналогии с расчетом всего компрессора, определяем температуру за девятой ступенью ОК и удельную работу сжатия воздуха:

Принимаем в первом приближении:  $T_9 = 562,39$ К,  $c_{\text{ph}}$   $g = 1,022$ кДж/ $(kr\cdot K)$ .

19. Среднеарифметическая величина теплоемкости в интервале температур

 $T_{HB}$ ÷Т<sub>9</sub>, кДж/(кг·К):

$$
c_{pm 9} = (c_{ph \text{ bx}} + c_{ph 9})/2,
$$

$$
c_{ph 9} = 1,009.
$$

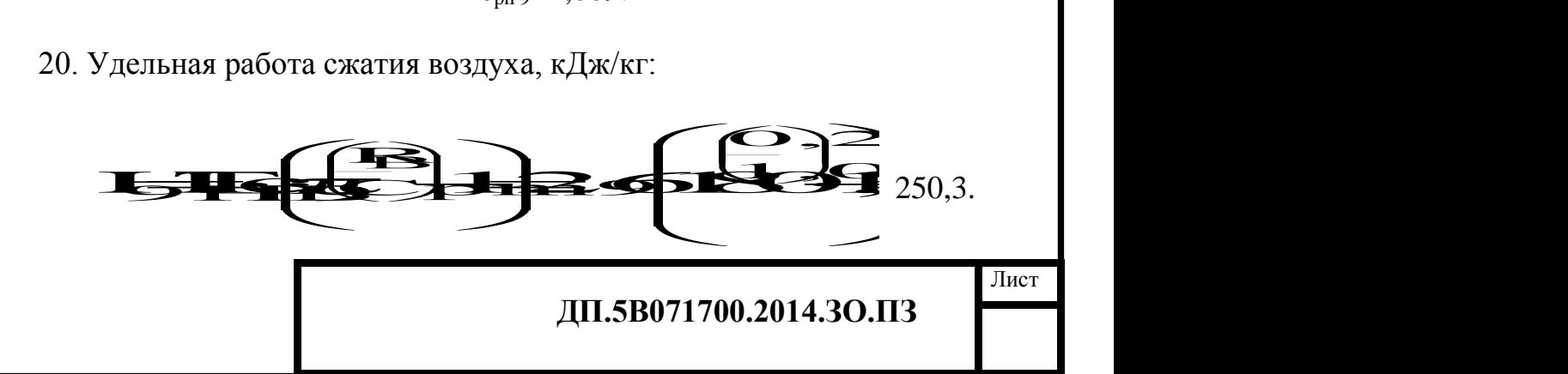

21. Температура воздуха за девятой ступенью компрессора, К:

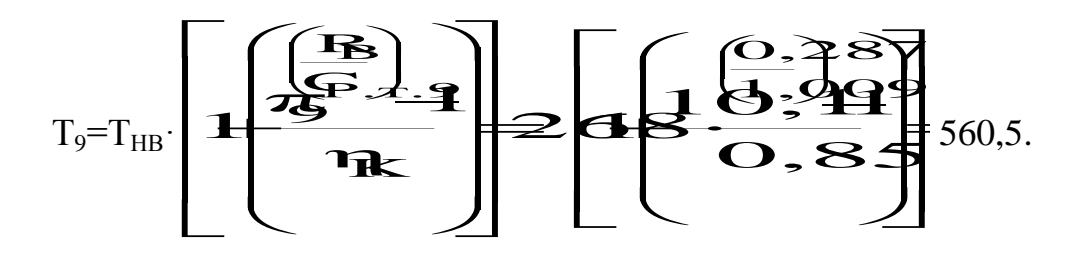

В) за компрессором:

 $G_{\text{OXII},12}$ =20,5 кг/с – заводские данные.

Ранее были определены величины:  $\pi_{12} = 16.7$ ; Н<sub>к</sub>=327,4 кДж/к;  $T_{KK} = 650,7$  K.

Продолжим определение параметров рабочего тела в осевом компрессоре ГТУ.

22. Расход воздуха за компрессором, поступающий в камеру сгорания  $\Gamma T Y$ , кг/с:

$$
G_{\rm KC} = G_{\rm K} - (G_{\rm VT} + G_{\rm OXI.5} + G_{\rm OXI.9} + G_{\rm OXI.12}),
$$

$$
G_{\rm KC}\!\!=\!\!157,\!8.
$$

Величину утечек воздуха из уплотнений ротора и другие 23. принимаем из интервала  $0.3 \div 0.5$  % от  $G_K$ , кг/с:

$$
G_{\text{YT}}=0.005 \cdot G_{\text{k}}=0.95.
$$

24. Дополнительно определяем:

- долю воздуха, поступающего в камеру сгорания ГТУ:

$$
g_{\text{KC}} = \frac{G_{\text{KC}}}{G_{\text{K}}} = \frac{157}{18\epsilon} = 0.845
$$

- долю охлаждающего воздуха:

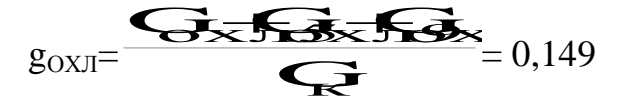

25. Внутренняя мощность, потребляемая компрессором ГТУ, кВт:

Steet the totals  $N_{ir}$ 

ДП.5В071700.2014.3О.ПЗ

$$
N_{ik} = 70481.
$$

26. По температуре воздуха за компрессом определяем энтальпию этого воздуха ( $T_{KK}$ =650,7 К):

 $h_{KK}$ =389 кДж/кг.

## **4.2 Тепловой расчет основных параметров камеры сгорания ГТУ**

Тепловой расчет камеры сгорания предполагает определение необходимого расхода топлива  $B_{rr}$ , расчетного значения избытка воздуха и энтальпии газов на входе в газовую турбину. Эти величины связаны тепловым балансом камеры сгорания. Применительно к 1 кг сжигаемого топлива можем записать: ехода топлива  $B_{rr}$ , расчетного значения<br>на входе в газовую турбину. Эти н<br>ом камеры сгорания. Применительно к<br>писать: оплива  $B_{rr}$ , расчетного значения избытка воздуха и<br>оде в газовую турбину. Эти величины связаны<br>еры сгорания. Применительно к 1 кг сжигаемого я расчетного значения избытка воздуха и<br>овую турбину. Эти величины связаны<br>ния. Применительно к 1 кг сжигаемого гка воздуха и<br>ины связаны<br>∙сжигаемого

где <sup>п</sup>кс - КПД камеры сгорания (коэффициент полноты сгорания топлива), который обычно составляет 0,96 ÷ 0,99; принимаем  $\frac{\eta_{\text{KC}}}{\eta_{\text{KC}}}=0,99.$ 

Энтальпию газа на входе в газовую турбину находим по величине  $T_{\text{HT}}$ =1373К, кДж/кг:

 $h_{HT}=1342.$ 

В рассматриваемом режиме принимаем температуру поступающего в КС природного газа (возможен его предварительный подогрев)  $T_{\text{HP},\Gamma} = 5^{\circ}\text{C}$  $(c_{\text{HP}} = 2.18 \text{ KJ/K/(kT·K)})$ , тогда энтальпия сжигаемого природного газа, кДж/кг:

 $h_{\text{TOHJI}}=c_{\text{HP}\Gamma}\cdot t_{\text{HP}\Gamma}=10,898.$ 

Коэффициент избытка воздуха в камере сгорания определяем из уравнения теплового баланса:  $\alpha_{\rm KC}\!=\!2,\!3.$ 

Расход топлива в камере сгорания ГТУ определяем из выражения теплового баланса КС, кг/с:

$$
B_{\text{TT}} = \frac{G \cdot \text{G} \cdot B \cdot B \cdot \text{G}}{G \cdot B \cdot \text{G} \cdot B \cdot \text{G}} = \frac{157288 \cdot 5}{434900} = 3,399.
$$

Относительный расход топлива:

**ДП.5В071700.2014.ЗО.ПЗ**

$$
g_{\text{TT}} = \frac{B_{\text{TT}}}{G_{\text{KC}}} = \frac{3,399}{157,8} = 0,021.
$$

# **4.3 Определение основных параметров рабочего тела в газовой турбине**

Проточная часть современной газовой турбины обычно состоит из трех ступеней. При уменьшении их количества облегчается осуществление системы охлаждения горячих деталей, но возрастает нагрузка на каждую из ступеней. Расход газов на входе  $G_{HT}$  и их начальное давление  $p_{HT}$  – величины переменные и зависят от режима работы ГТУ. Начальную температуру газов  $T_{HT}$  в определенных пределах нагрузки поддерживают постоянной за счет соответствующей подачи топлива топливными регулирующими клапанами. Необходимо оговаривать условия ее определения и место, где она фиксирована. Это температура потока газов перед рабочей решеткой первой ступени лопаток при р<sub>НВ</sub>=0,1013МПа, Т<sub>НВ</sub>=288К, d<sub>НВ</sub>=60%.

На данном этапе расчета тепловой схемы определяем параметры рабочего тела на входе и выходе из газовой турбины.

1. Потеря давления газов в тракте "компрессор – камера сгорания – вход в газовую турбину":

$$
\Delta p_{K-TT} = \Delta p_{OK-TT} \cdot \left[ \frac{G_K}{G_O} \right]^2 \cdot \frac{T_{KK}}{T_{OKK}} = 0,025 \cdot \left[ \frac{186, \vec{\theta}^2}{177} \right]^2 \cdot \frac{650,7}{709,7} = 0,0254 \text{ M} \Pi a.
$$

2. Давление газов на входе в газовую турбину:

 $p_{\text{HT}} = p_{\text{KK}}$  -  $\Delta p_{\text{K-TT}} = 1,673 - 0,0254 = 1,6476 \text{ M}$ Ta. 3. Расход газов на входе в газовую турбину:

$$
G_{\text{HT}} = G_{\text{KC}} + B_{\text{TT}} = 157,8 + 3,399 = 161,99 \text{ кr/c}.
$$

4. Коэффициент сопротивления выхлопа газов за ГТУ при ее работе в автономном режиме обычно составляет  $\xi_{\text{BbIX}} = 0.03 \div 0.05$ .

Применительно к GT8C:  $\xi_{\text{BbIX}} = 0.03$  (заводские данные).

5. Давление газов за ГТУ, МПа:

$$
p_{\text{KT}}=p_{\text{HB}}\cdot(1+\xi_{\text{BbIX}}),
$$

$$
p_{KT} = 0,1013 \cdot (1+0,03) = 0,1043.
$$

6. Степень расширения газов в проточной части ГТ:

**ДП.5В071700.2014.ЗО.ПЗ**

$$
\pi_{\text{IT}} = \frac{p_{\text{HT}}}{p_{\text{KT}}},
$$
  

$$
\pi_{\text{IT}} = \frac{1,6476}{0,1043} = 16.
$$

Поток рабочего тела через проточную часть ГТ можно условно разделить на две составляющие, которые объединяются в итоге в один суммарный расход газов. Первая из составляющих – это газы, которые с начальной температурой Т<sub>НТ</sub> расширяются в проточной части до температуры на выхлопе  $T_{KT}$ . Вторая – охлаждающий воздух, который подается в турбину из проточной части компрессора, затем сбрасывается в поток газов и условно охлаждается до температуры  $T_{KB}$ . В итоге, смешение этих составляющих приводит к образованию суммарного расхода рабочего тела с температурой  $T_{CM}$ .

7. Газовая постоянная:

а) газовая постоянная чистых продуктов сгорания (ЧПС):

$$
R_{\text{HIC}} = {^{r_{\text{CO}_2}}} {^{r_{\text{CO}_2}}} _+ {^{r_{\text{H}_2\text{O}}}} {^{r_{\text{H}_2\text{O}}}} _+ {^{r_{\text{N}_2}}} {^{r_{\text{N}_2}}} ,
$$

где  $R_{CO_2} = 0,1899 \text{ к} \text{Дж/(кг·K)}$ ;  ${}^{r}CO_2 = 0,0936;$  $R_{\text{H}_2\text{O}} = 0,4615 \text{ к} \text{Дж/(кг·К)}$ ;  ${}^{r}H_{2}O = 0,2016;$  $R_{N_2} = 0.2968 \text{ kJ/K/(kT·K)}$ = 0,2968 кДж/(кг·К);  $r_{\rm N_2=0.7048}$ =0,7048.

$$
R_{\text{VHC}} = 0.32 \text{ K} \mu \text{K} / (\text{K} \Gamma \cdot \text{K}).
$$

б) доля воздуха в потоке газов ГТ определяется отношением количества воздуха, не участвующего в процессе горения к сумме 1 кг топлива и общего количества воздуха, поступающих в камеру сгорания ГТУ:

$$
g_{B} = \frac{I_{\Theta} \cdot Q_{K} - 1}{1 + Q_{K} \cdot Q_{\Theta}} = \frac{16,621}{1 + 2,7 \cdot 1} = 0,551;
$$

в) газовая постоянная рабочего тела в ГТ, кДж/(кг·К):

 $R_{\Gamma} = R_{\text{VHC}} \cdot (1 - g_B) + R_B \cdot g_B,$ 

 $R_F = 0.32 \cdot (1 - 0.604) + 0.287 \cdot 0.604 = 0.302$ .

8. Определение среднеарифметической величины теплоемкости:

В первом приближении принимаем: Ткт=810,95 К.

Среднеинтегральная теплоемкость для различных компонентов продуктов сгорания и воздуха:

$$
c_{ph(CQ)} = 0,8298+377,56 \cdot 10^{-6} \cdot (T-273),
$$
  

$$
c_{ph(HQ)} = 1,8334+311,08 \cdot 10^{-6} \cdot (T-273),
$$

 $C_{ph(N_2)} = 1,0241+88,55 \cdot 10^{-6} \cdot (T-273),$ 

$$
c_{ph\ B} = 0.9956 + 92.99 \cdot 10^{-6} \cdot (T - 273).
$$

Среднеинтегральная теплоемкость чистых продуктов сгорания:

$$
c_{ph\text{ }}\mathrm{q_{\Pi C}}\mathrm{=}~^{T_{CO_{2}}}\mathrm{.}~c_{ph(CQ)}+\mathrm{~}^{T}\mathrm{H_{2}O}~\mathrm{.}~c_{ph(H_2O)}+\mathrm{~}^{T}\mathrm{N_{2}}\mathrm{.}~c_{ph(N_2)}\mathrm{=}1,24~\kappa\mathrm{J\!/\!\!\!K\!/\!\!\!(\kappa\Gamma\!\cdot\!K\mathrm{).}
$$

Среднеинтегральная теплоемкость газов (с учетом избытка воздуха):

$$
c_{ph\; \Gamma} = c_{ph\; \text{unc}} \cdot (1 - g_{\text{B}}) + c_{ph(B)} \cdot g_{\text{B}} = 1,117 \text{ kJ/K/(kT} \cdot \text{K)},
$$

$$
c_{ph\; \Gamma \; BX} = 1,167 \text{ kJ/K/(kT} \cdot \text{K}),
$$

$$
c_{ph\; \Gamma \; BbIX} = 1,117 \text{ kJ/K/(kT} \cdot \text{K}).
$$

Среднеарифметическая величина теплоемкости газов в интервале температур  $T_{HT}$  ÷  $T_{KT}$ :

$$
c_{pm r} = (c_{ph \Gamma B X} + c_{ph \Gamma B B I X})/2 = 1,142 \text{ K} \mu \text{K} / (\text{K} \Gamma \cdot \text{K}).
$$

9. Температура газов за ГТ без учета влияния охлаждающего воздуха,  $K^{\cdot}$ 

 $T_{KT}$ =

ДП.5В071700.2014.3О.ПЗ

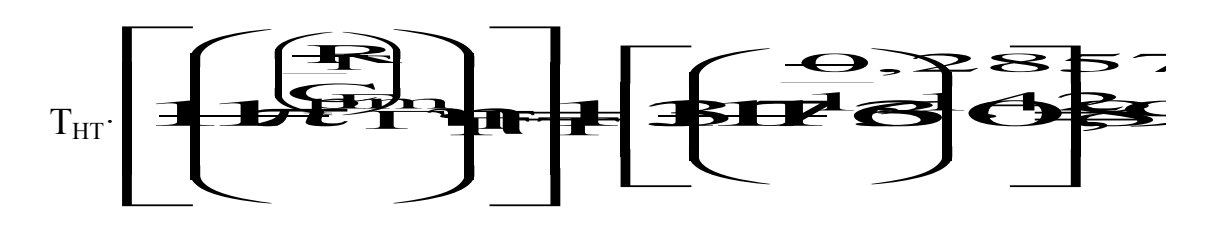

Для современных ГТУ значения КПД проточной части ГТ находятся в пределах  $\eta_{\text{IT}} = 0.9 \div 0.94$ . В рассматриваемом режиме принимаем КПД проточной части ГТ, пользуясь заводскими данными:

$$
\eta_{\Gamma T} = 0,9083.
$$

10. Определение теплоемкости смеси газов и охлаждающего воздуха на выхлопе ГТ.

<sub>B</sub> соответствии  $\mathbf{c}$ рекомендациями, значение температуры охлаждающего воздуха в конце проточной части ГТ принимается в пределах:  $T_{KB} = (0.80 \div 0.82)$   $T_{KT}$ . В данном случае принято:

$$
T_{KB} = 0.82 \cdot T_{KT} = 664,98 \text{ K},
$$

среднеинтегральная теплоемкость воздуха при этой температуре:

$$
c_{ph\ B} = 1{,}066\ \mathrm{K} \mu\mathrm{K} / (\mathrm{K} \Gamma \cdot \mathrm{K}).
$$

Теплоемкость смеси газов и охлаждающего воздуха на выхлопе ГТ определяем из уравнения смешения потоков газов, кДж/(кг·К):

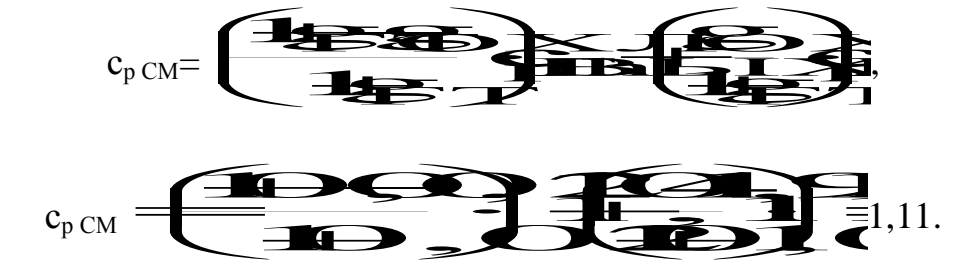

11. Определение температуры смеси газов и охлаждающего воздуха на выхлопе ГТ. Температуру смеси газов и охлаждающего воздуха на выхлопе ГТ определяем из уравнения смешения потоков газа, К:

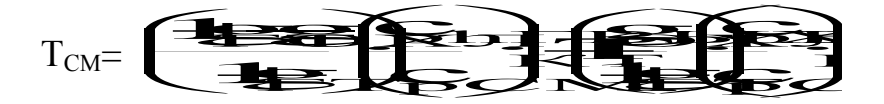

 $T_{CM}$ 

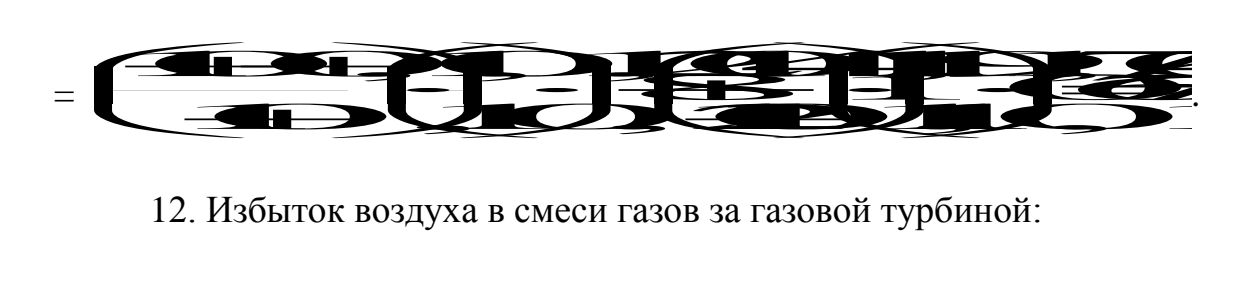

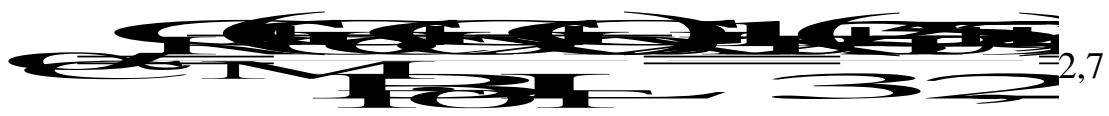

13. Содержание окислителя в смеси за ГТ, %:

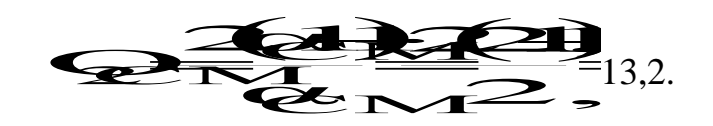

14. Определение внутренней мощности ГТ.

Внутренняя мощность газовой турбины на основе последовательного газодинамического расчета ступеней ее проточной части с использованием соответствующих методик. Фирмы и организации производители ГТУ пользуются собственными методиками, в которых учтены конструктивные особенности установки, материал лопаток и технология их изготовления, система охлаждения и пр. В данном расчете внутренняя мощность ГТ определена с использованием метода предложенного заводом изготовителем:

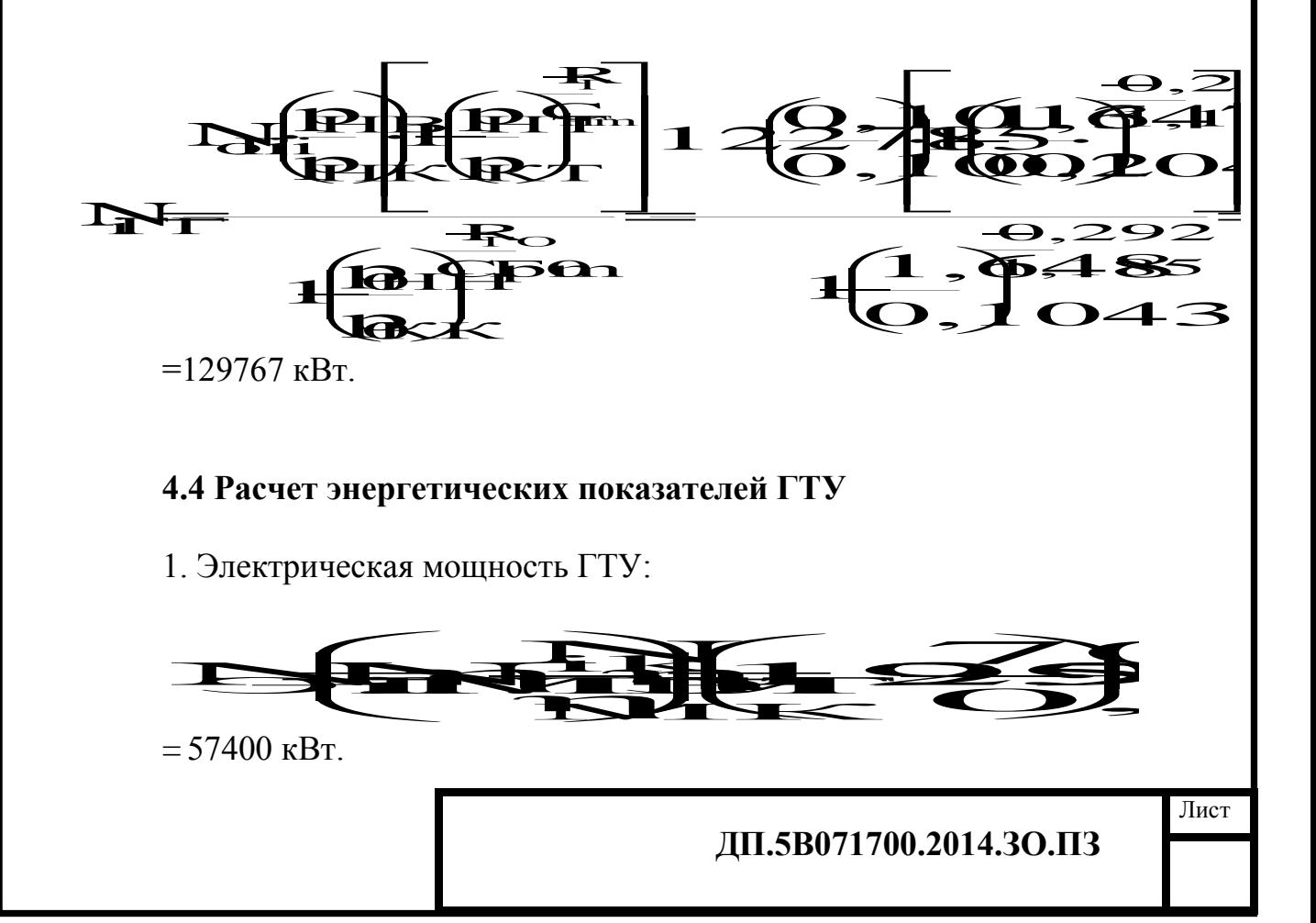

гле механические КПЛ и ОК:  $\eta_{\text{MT}}=0.9$   $\eta_{\text{MF}}=0.9$ КПД электрогенератора ГТУ: Пэт=О, 9:

2. КПД ГТУ по производству электроэнергии (брутто):

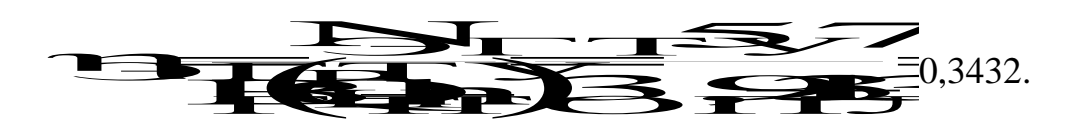

3. КПД ГТУ по производству электроэнергии (нетто):

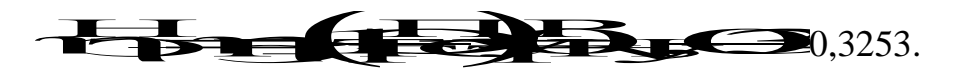

- доля расхода электроэнергии на собственные нужды ГТУ:

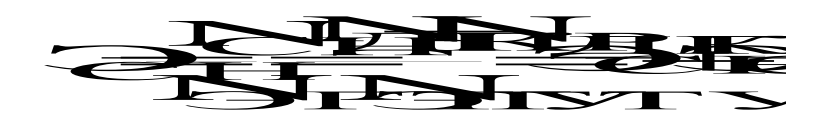

 $\Theta_{\rm cu} = 0.04 + 0.012 = 0.052$ .

# 5. Определение энергетических показателей промышленно отопительной ГТУ - ТЭЦ

В принципиальной тепловой схеме ГТУ - ТЭЦ выхлопные газы после ГТУ поступают в котел - утилизатор, в котором генерируется технологический пар и подогревается сетевая вода.

В котле - утилизаторе имеются две группы поверхностей нагрева: первая, где генерируется технологический пар и вторая, по ходу газов, для подогрева сетевой воды. Предусмотрен байпасный газоход регулирования тепловой нагрузки отдельных частей КУ.

В схеме генерации технологического пара имеется экономайзер, испарительный контур с принудительной циркуляцией рабочего тела и с барабаном, а также пароперегреватель. Основная часть перегретого пара поступает к потребителю с заданными параметрами. Вследствие изменения параметров выхлопных газов ГТУ под действием различных факторов, будут меняться и параметры перегретого пара за котлом - утилизатором. Поэтому, регулирования отпускаемого параметров потребителю ДЛЯ пара. предусмотрен впрыск питательной воды, отбираемой за питательным насосом установки.

Деаэратор питательной воды (ДПВ) обеспечивает деаэрацию и подогрев обратного конденсата производства, а также добавочной воды для

ДП.5В071700.2014.3О.ПЗ

компенсации внутренних и внешних потерь и работает на паре КУ.

Во второй части котла – утилизатора установлен газоводяной теплообменник (ГВТО) для последующего охлаждения выхлопных газов ГТУ за счет подогрева сетевой воды отопительной системы. Предусмотрен насос рециркуляции (НРЦ) части подогретой в ГВТО сетевой воды для стабилизации ее температуры на входе в КУ. В схему сетевой установки ТЭЦ включен пиковый подогреватель сетевой воды (пиковый бойлер), работающий на перегретом паре КУ. Это улучшает регулировочные характеристики ГТУ – ТЭЦ.

Исходные данные:

- электрическая мощность в автономном режиме  $N_{\odot}^{\rm ABT}$  =57400 кBт;

- параметры выхлопных газов: расход  $G_{KT}$ =189 кг/с

температура  $\theta_{KT}$ =518 °С давление  $p_{KT}$ =0,1043 МПа энтальпия  $h_{KT}$ =561 кДж/кг избыток воздуха  $\alpha_{\text{KT}}=2.7$ 

-расход топлива В $_{\text{FT}}$  = 3,399 кг/с

Заданы параметры технологического пара на выходе ГТУ – ТЭЦ:  $-p_{\Pi}$ =1,47 МПа, t<sub>П</sub>=350 °C.

Приняты давление в деаэраторе  $p_{\text{I}}=0,12$  МПа, параметры обратного конденсата производства  $t_{OK} = 100$  °C,  $h_{OK} = 419$  кДж/кг, доля возврата конденсата  $\alpha_{\text{OK}}=0.9$ , график сетевой воды потребителя:  $t_{\text{HC}}=130 \text{ °C}$ ,  $t_{\text{OC}}=55 \text{ °C}$ .

Внутренние и внешние потери рабочего тела восполняются из ХВО водой с температурой  $t_{\text{DE}}$ =40 °С.

Природный газ поступает на ТЭЦ по двум независимым газопроводам с давлением в магистрали  $p_M=0.5$  МПа при температуре  $t_M=4$  °C. Подача природного газа в камеры сгорания ГТУ осуществляется с помощью дожимающего компрессора газового распределительного пункта. Компрессор приводится в действие электродвигателем и имеет КПД  $\eta_{\text{JIK}} = 0,80$ .

# **5.1 Тепловой расчет котла – утилизатора**

"Q – t" представлена на рисунке 1.

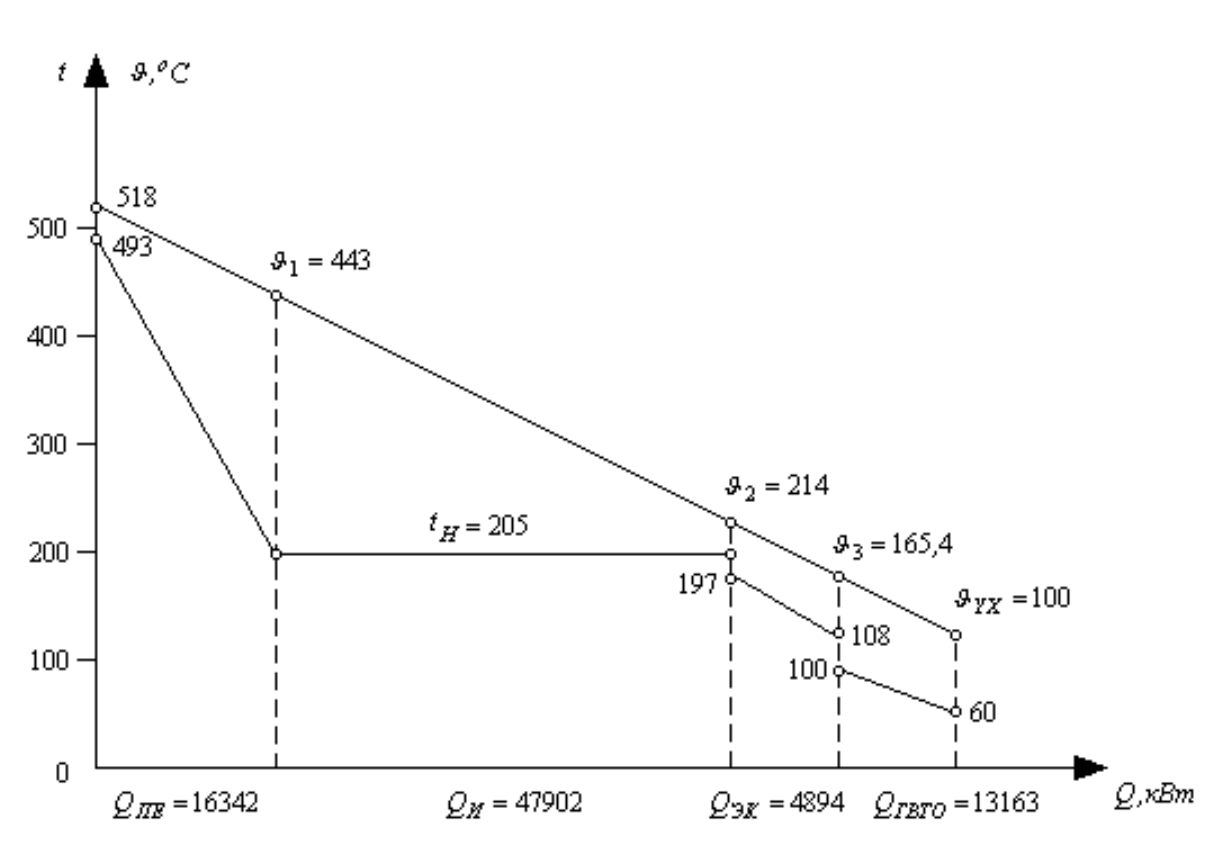

Рисунок 1 - "Q - t" диаграмма

Расчет начинаем с составления уравнений тепловых балансов парогенерирующей части КУ и составления "Q - t" диаграммы для КУ. Для этой цели принимаем с определенным запасом давление перегретого пара и оцениваем гидравлическое сопротивление пароперегревателя 4 ГЕВ В МПа. Это позволяет определить температуру насыщения в барабане КУ. Задаемся температурным напором на "горячем" конце пароперегревателя  $\Theta_{\text{TE}} = \Theta_{\text{KT}} - t_{\text{TE}} = 20 \div 30$  °C, температурным напором на "холодном" конце испарителя  $\Theta_{\text{M}} = \Theta_2 - t_H^B = 8 \div 10^\circ \text{C}$ , а так же некоторым запасом по температуре воды за экономайзером **<br/><del>SE 1</del>**  $\vec{v}$  =  $\vec{R}$ <sup>8÷12</sup> °C (защита от вскипания жидкости).

Использованы следующие уравнения теплового баланса:

$$
G_{KT} \cdot (h_{KT} - h_1) \cdot \varphi = D_{TIE} \cdot (h_{TIE} - h_B) = Q_{TIE},
$$

$$
G_{KT} \cdot (h_1 - h_2) \cdot \varphi = D_{TIE} \cdot (h_B - h_{JK}) = Q_H,
$$

$$
G_{KT} \cdot (h_2 - h_2) \cdot \varphi = D_{TIE} \cdot (h_{TIE} - h_{TIE}) = Q_{TIE}
$$

Коэффициент сохранения теплоты в КУ принимаем ф=0,994÷0,996. Продувкой воды в барабане пренебрегаем.

При решении этих уравнений задаемся расходом генерируемого

перегретого пара  $D_{\text{THE}}$  так чтобы обеспечивать принятые выше температурные напоры. Контрольным является и значение температуры газов за экономайзером  $\theta_3 = t_{\text{TE}} + \Theta_3$ . Температурный напор принимаем в пределах  $\Theta_3 = 30 \div 40$  °C.

Из теплового баланса смесителя уточняем величину впрыска  $D_{\text{\tiny{BID}}},$ обеспечивающего заданные параметры технологического пара.

В расчете определено:

$$
D_{\rm IIE}\!\!=\!\!24,\!5\;\kappa r/c,\,p_{\rm IIE}\!\!=\!\!1,\!52\;\text{M}\Pi a,\,t_{\rm IIE}\!\!=\!\!493\;\text{°C},
$$

$$
D_{\rm BIP} = 3,42 \, \text{kr/c}, \, p_{\rm B} = 1,72 \, \text{M} \Pi a, \, t_{\rm H}^{\rm B} = 204,9 \, \text{°C},
$$

$$
\Theta_{\text{HE}} = 28 \text{ °C}, \ \Theta_{\text{H}} = 9.1 \text{ °C}, \ \mathbf{t}_{\text{HH}} = 108 \text{ °C}, \ \mathbf{t}_{\text{3K}} = 196.9 \text{ °C}.
$$

#### **5.2 Тепловой расчет ГВТО**

Расчет выполняем, используя уравнение теплового баланса:

$$
G_{\text{KT}} \cdot (h_{\text{HP}} - h_{\text{YX}}) \cdot \varphi = G_{\text{TBTO}} \cdot (h_{\text{B}}^{\text{BBX}} - h_{\text{B}}^{\text{BX}}) = Q_{\text{FBTO}}
$$

Температура сетевой воды принята  $t_B^{BX} = 60$  °C,  $t_B^{BBIX} = 100$  °C,  $_{\rm B}^{\rm BX}$  = 60 °C,  $_{\rm t}^{\rm BBX}$  = 100 °C,  $_{\rm B}^{\rm BBX}$  = 100 °C, соответственно  $h_B^{BX}=$ 252,2 кДж/кг,  $h_B^{BBIX}=$ 420,3 кДж/кг. Это по  ${}_{\text{B}}^{\text{BX}}$ =252,2 кДж/кг, h ${}_{\text{B}}^{\text{BBX}}$ =420,3 кДж/кг. Это позволяет  $B_{\rm B}^{\rm BDA}$  =420,3 кДж/кг. Это позволяет определить количество рецеркулирующей воды и общее количество воды, проходящей через ГВТО:

$$
\displaystyle G_{\text{TBTO}}\text{=}\displaystyle G_{\text{CB}}\text{+}\displaystyle G_{\text{PEU}}\text{=}\displaystyle G_{\text{CB}}\text{+}\displaystyle\frac{\text{1B}_{\text{B}}\text{+}\text{B}_{\text{D}}\text{+}}{\text{1B}_{\text{B}}\text{+}\text{B}_{\text{D}}\text{+}}\text{+}\text{B}_{\text{D}}\text{+}}
$$

Принимаем температуру уходящих газов за КУ  $\theta_{yx}$ =80÷100 °С из уравнения теплового баланса рассчитываем расход сетевой воды  $G_{CB}$ . В результате расчета получено:

> $\Theta_1 = 443.3 \text{ °C}, \quad h_1 = 481.6 \text{ kJ/K/K}$ г;  $Θ_2=213,6 °C$ ,  $h_2=226,8 \text{ κ}$ Дж/кг;  $\Theta_3 = 165,4 \text{ °C}, \quad h_3 = 174,8 \text{ K} \text{K} \text{K} \text{K}$ г;  $Θ_{VX}=100 °C$ ,  $h_{VX}=105.1$  κ $\frac{\text{JX}}{\text{KY}}$

> $G_{CB} = 69,25 \text{ kT/c}, h_{OC} = 230,6 \text{ kJ/K/r}.$

## **5.3 Тепловой баланс пикового сетевого подогревателя**

Составим уравнение теплового баланса пикового сетевого подогревателя:

$$
G_{CE} \cdot (h_{\Pi C} - h_B^{\text{BbIX}}) = D_{\Pi E} \cdot (h_{\Pi E} - h_{\Pi P}) \cdot \eta.
$$

В расчете принято:  $t_{\text{HP}}$ =100 °С,  $\eta$ =0,998 и определено:

$$
D_{\rm IIB} = 2.87~{\rm kT/c},\, h_{\rm IIC} = 546~{\rm kJk/kT}.
$$

#### **5.4 Тепловой расчет деаэратора питательной воды**

Материальный баланс деаэратора (продувкой барабана КУ пренебрегаем):

$$
D_{\text{IIE}} + D_{\text{BIIP}} = D_{\text{II}}^{\overline{A}} + D_{\text{OK}} + D_{\text{IIE}} + D_{\text{IIB}},
$$

$$
D_{OK}=0,9\cdot D_{\Pi E}~\text{if}~D_{\Pi E}=0,1\cdot D_{\Pi}
$$

Тепловой баланс деаэратора:

$$
(D_{\Pi E}+D_{B\Pi P})\cdot h^{\Pi}_{B}=D^{\Pi}_{\Pi}\cdot h_{\Pi E}+D_{\text{OK}}\cdot h_{\text{OK}}+D_{\text{AE}}\cdot h_{\text{AE}}+D_{\Pi B}\cdot h_{\text{AP}}
$$

В расчетном режиме определено:  $D_{\Pi}^{\{I\}}=0.38$  кг/с,  $D_{\Pi}=24.68$  кг/с,  $H_{\Pi}^{\text{H}}=0,38$  kг/c, D<sub>II</sub>=24,68 kг/c,  $D_{OK}$ =22,21 кг/с,  $D_{JIE}$ =2,47 кг/с.

В итоге определяем количество теплоты отпускаемой на ГТУ – ТЭЦ внешним потребителям:

- с технологическим паром:  $Q_{\Pi} = D_{\Pi} \cdot h_{\Pi} - D_{\Omega K} \cdot h_{\Omega K} = 67090 \text{ kBr};$ 

- с сетевой водой:  $Q_{\Pi} = G_{CB} \cdot (h_{\Pi C} - h_{OC}) = 21839 \text{ kBr}.$ 

#### **5.5 Конструкторский расчет котла – утилизатора**

Котел – утилизатор горизонтальной компоновки. Использована стандартная секция поверхности нагрева с оребренными трубами.

Составляем уравнения теплопередачи поверхностей нагрева КУ, для которых ранее определены количества теплоты по тепловому балансу:

$$
Q_{\text{ITE}} = k_{\text{THE}} \cdot F_{\text{THE}} \cdot \Delta t_{\text{CPTIE}}^{\text{TOT}},
$$

$$
Q_H = k_H \cdot F_H \cdot \Delta t_{CPH}^{JIOF},
$$

$$
Q_{\rm 3K} = k_{\rm 3K} \cdot F_{\rm 3K} \cdot \Delta t_{\rm CP3K}^{\rm JIOF},
$$

## **ДП.5В071700.2014.ЗО.ПЗ**

$$
Q_{\text{TBTO}} = k_{\text{TBTO}} \cdot F_{\text{TBTO}} \cdot \Delta_{\text{CPTB}}^{\text{JIOT}}
$$

В результате расчета определено:

$$
\kappa_{II} = 30 \text{ Bt/m}^2 \text{rpa}, \ \Delta t_{\text{CPIIE}}^{\text{JOT}} = 98,2 \text{ °C}; \ \kappa_{\text{K}} = 40 \text{ Bt/m}^2 \text{rpa}, \ \Delta t_{\text{CPJK}}^{\text{JOT}} = 33,3 \text{ °C}; \ \kappa_{\text{H}} = 40 \text{ Bt/m}^2 \text{rpa}, \ \Delta t_{\text{CPJ}}^{\text{JOT}} = 51,7 \text{ °C}.
$$

Число стандартных секций в одном ряду КУ по ходу газов b = 4 и рассчитываем поверхность нагрева стандартной секции  $(d<sub>H</sub>= 30$  мм;  $h<sub>PEB</sub>= 11$ мм; b<sub>реб</sub>= 7 мм;  $\delta_{\rm PEB}$ = 2 мм.): F<sub>CEK</sub>= 647,5 м<sup>2</sup>.

В соответствии с конструктивной схемой справедливо соотношение:

$$
F = b \cdot z \cdot F_{CEK},
$$

где z – число рядов секций по ходу газов соответствующей поверхности нагрева.

В результате расчета определено:

 $F_{\text{HE}} = 5180 \text{ m}^2$ ,  $z_{\text{HE}} = 2$ ,  $b_{\text{HE}} = 4$ ;  $F_H$  15540  $\text{m}^2$ ,  $z_H = 6$ ,  $b_H = 4$ ;

$$
F_{\text{3K}} = 2590 \text{ m}^2
$$
,  $z_{\text{3K}} = 1$ ,  $b_{\text{3K}} = 4$ ;

 $F_{\text{TBTO}} = 7770 \text{ m}^2$ ,  $z_{\text{TBTO}} = 3$ ,  $b_{\text{TBTO}} = 4$ .

Суммарная поверхность КУ:  $F_{\text{KY}}$ = 31080 м<sup>2</sup>, Число рядов секций по ходу газов:  $z_{\text{KY}}=12$ .

#### **5.6 Аэродинамический расчет котла – утилизатора**

Расчет выполняем с целью определения аэродинамического сопротивления КУ и влияния этого сопротивления на мощность ГТУ в режиме ее работы в схеме ГТУ – ТЭЦ. ода газов ГТУ через КУ,  $M^2$ :  $\frac{1}{2}$  TV uepes KV,  $m^2$ : FITY через КУ,  $w^2$ :  $\frac{1}{30B}$   $\frac{1}{1}$   $\frac{1}{2}$   $\frac{1}{2}$ 

1. Площадь свободного сечения для прохода газов ГТУ через КУ,  $m^2$ :

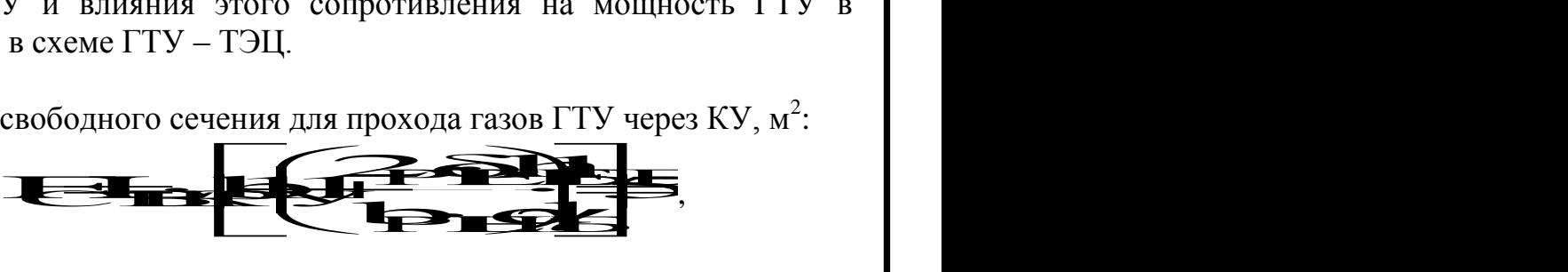

где  $b_{\text{KV}}$  – ширина газохода КУ в расчетном сечении,  $\gamma_1 = S_1/d_H$ ,  $S_1 = 72$ мм,  $S_2=85$  мм.

2. Скорость газов, м/с:

$$
W_{\Gamma} = G_{KT}/(F_{CB} \cdot \rho_{T}),
$$
  

$$
W_{\Gamma} = 189/(58,79 \cdot 0,723) = 4,45.
$$

3. Аэродинамическое сопротивление первого ряда секций, Па:

$$
4 = \frac{\sqrt{M}}{2} = 158
$$

4. Аэродинамическое сопротивление КУ ( $z_{\text{KY}}$ =12), Па:

$$
4R5 \frac{12}{2} \text{P} = 2008.
$$

5. Коэффициент снижения электрической мощности ГТУ:

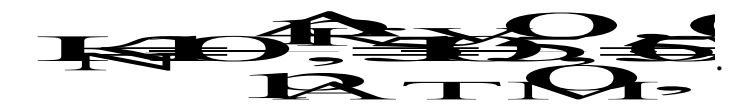

6. Электрическая мощность ГТУ при ее работе в схеме ГТУ - ТЭЦ,  $\kappa$ BT:

$$
N_9^{\Gamma} = K_N \cdot N_9^{\Gamma ABT} = 0,989 \cdot 57400 = 56769.
$$

5.7 Определение энергетических показателей промышленно отопительной ГТУ - ТЭЦ

 $1<sub>1</sub>$ Доля теплоты, отнесенная на внешнего потребителя:

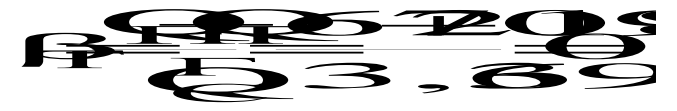

 $2.$ Доля топлива, отнесенная на производство электрической энергии:

"физический" метод:

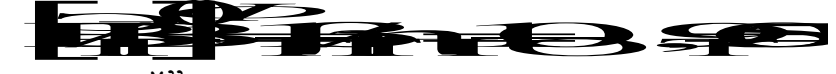

"пропорциональный" метод:

ДП.5В071700.2014.3О.ПЗ

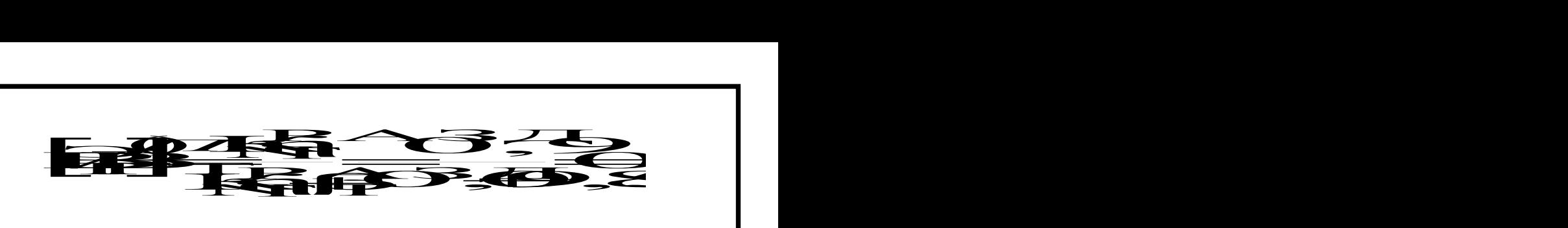

где П<sup>Р</sup>АЗДА- КПД котельной для отпуска теплоты.

3. Доля топлива, отнесенная на производство и отпуск тепловой энергии: оплива, отнесенная на производство и отпуск тепловой тива, отнесенная на производство и отпуск тепловой отнесенная на производство и несенная на производство и отпуск теплово

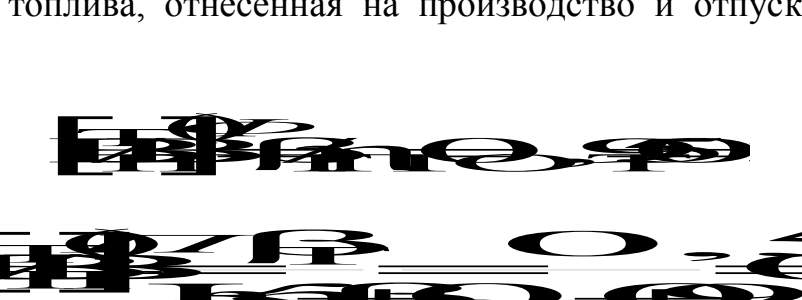

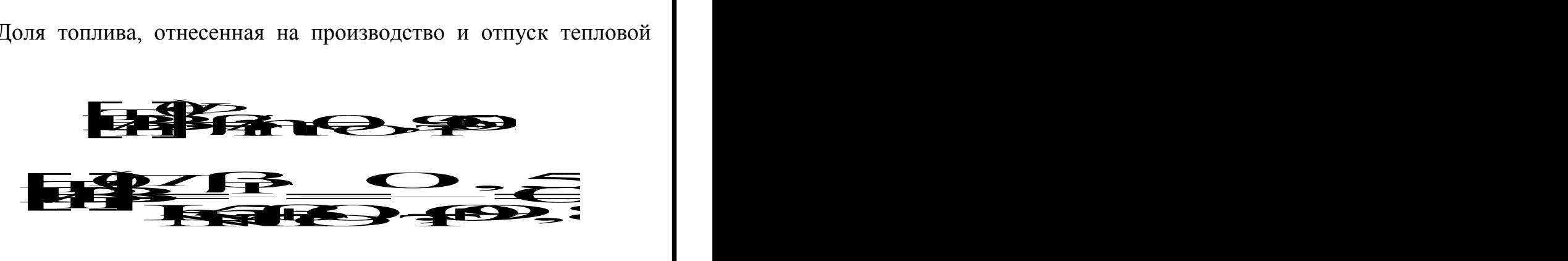

4. КПД ГТУ – ТЭЦ по производству электроэнергии:

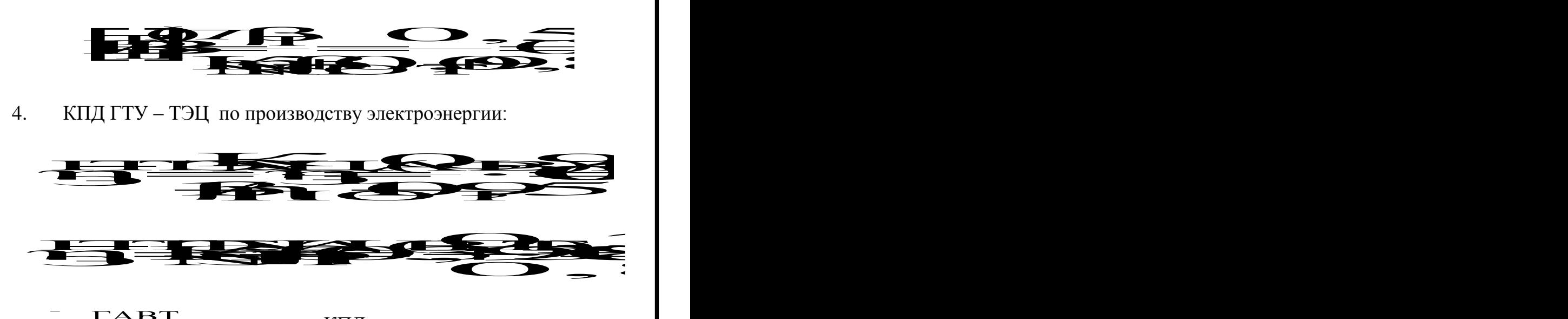

где **тередири с соотношение КПД при раздельном производстве** электрической и тепловой энергии.

5. Расход электроэнергии на привод дожимающего компрессора природного газа:

- требуемое давление перед камерами сгорания ГТУ, МПа:

$$
P_{\Gamma} = P_{KK}^{MAKC} \cdot (1,3 \div 1,5),
$$

$$
P_{\Gamma} = 2.0 \cdot 1.4 = 2.8.
$$

- мощность электропривода дожимающего компрессора, МВт:

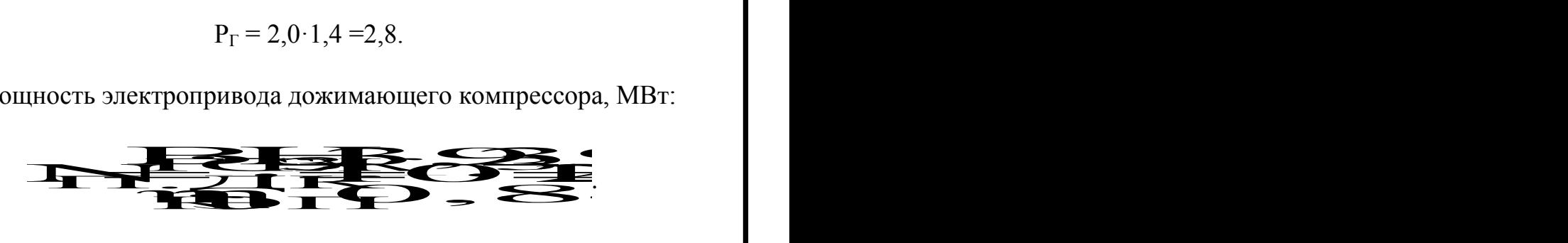

6. Расход электроэнергии на собственные нужды ГТУ – ТЭЦ, МВт:

N SSTSP 23 ЭNП.ДК NЭ ПР  $2,2,3,3,4$ <br>  $\frac{2}{3},\frac{2}{3},\frac{2}{3},\frac{2}{3}$ 7. Доля расхода электроэнергии на собственные нужды:

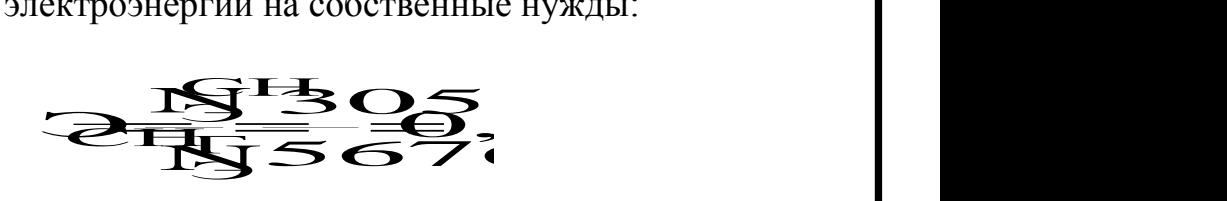

8. КПД ГТУ – ТЭЦ по производству электроэнергии (нетто):

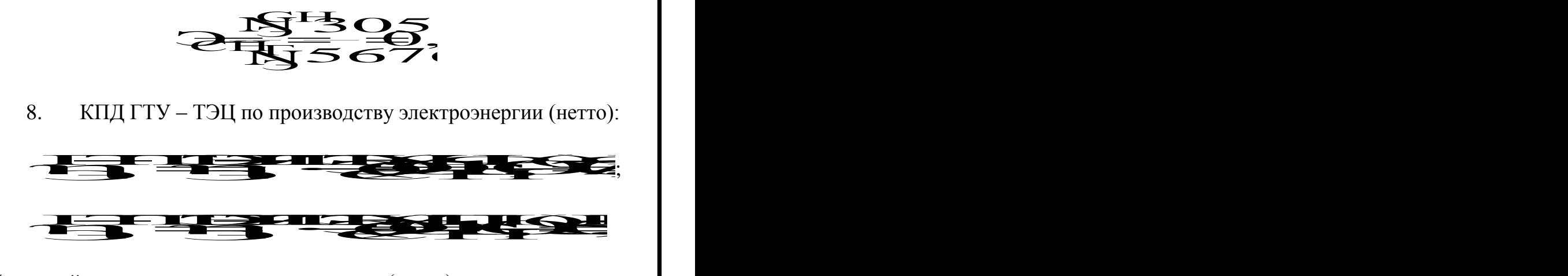

9.Удельный расход условного топлива (нетто) на производство электроэнергии, г/(кВт·ч): 176,9 ва (нетто) на производство

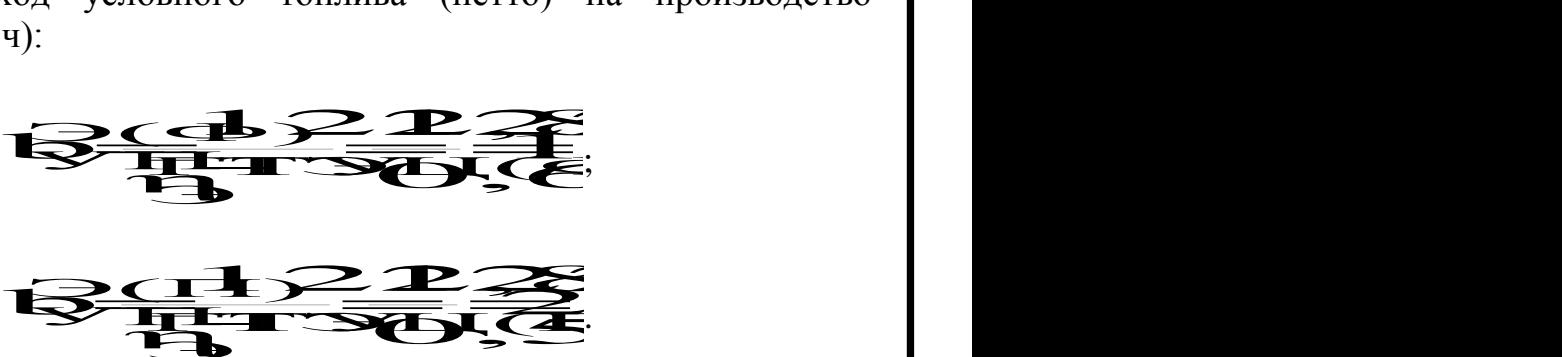

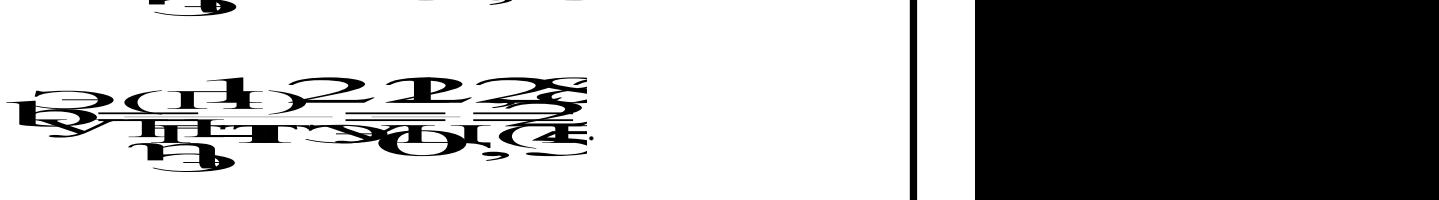

КПД ГТУ – ТЭЦ):

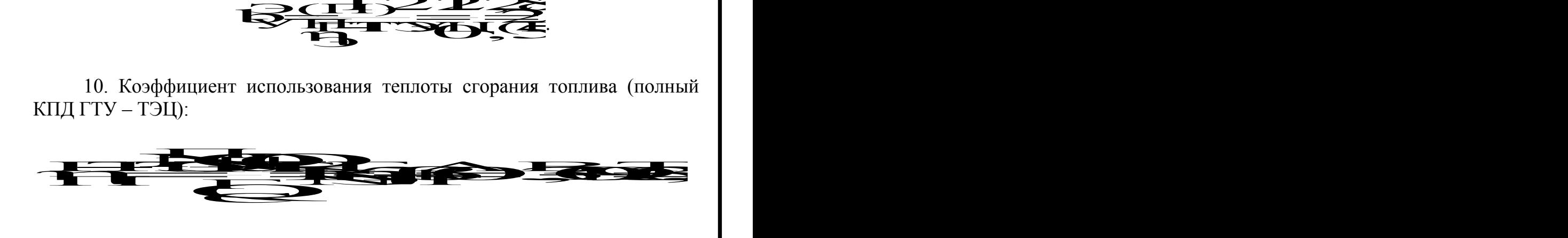

#### **6. Безопасность жизнедеятельности**

Темой дипломной работы является реконструкции «Атырауской ТЭЦ с заменой котлов БКЗ-120-100 МГ и турбины ПТ-25-90 на ГТУ с котлом, утилизатора»

В этом разделе дипломного проекта рассматривались следующие темы: Экологический паспорт предприятия

Расчет шума по турбинному цеху

Расчет вентиляции

#### **6.1 Экологический паспорт о предприятии.**

С учетом того, что ТЭЦ находится в районе с большой концентрацией жилых поселений, это улучшит экологическую обстановку в регионе, т.к. энергетические котлы работают на газе.

Для теплоэнергетических производственных процессов на ТЭЦ и отдельных работ, выполняемых на теплосиловом оборудовании, характерны следующие вредные производные факторы: повышенная запылённость и загазованность воздуха рабочей зоны; повышенная температура поверхностей оборудования и воздуха рабочей зоны; повышенный уровень шума и вибрации на рабочем месте; повышенная влажность и подвижность воздуха; недостаточная освещённость рабочих мест; высокая пожароопасность.

Для защиты обслуживающего персонала от воздействия теплоты излишние теплоизлучения должны быть устранены или уменьшены, а избыточная теплота удалена. На ТЭЦ применяются следующие способы защиты от лучистой и тепловой энергии:

1) Теплоизоляция горячих и излучающих поверхностей тепловой изоляцией, т.е. материалами с малой теплопроводностью. Согласно санитарным нормам температура теплоизоляции трубопроводов не должна превышать  $35\,^0C$ .

2) Экранирование источников излучения поглощающими и отражающими теплоту материалами, которые работают на принципе отражения лучистой энергии в сторону источника.

3) Воздушное душирование, вентиляция и кондиционирование. Используются следующие системы вентиляции:

а) общеобменная естественная для удаления избытков теплоты.;

б) местная приточная для подачи охлаждённого воздуха к рабочим местам в горячих цехах;

в) местная вытяжная совместно с приточной для улавливания высокоопасных примесей и подачи чистого воздуха в рабочую зону.

4) Использование помещений для отдыха, т.е. ограничение длительности работы в неблагоприятных температурных условиях.

5) Применение защитной одежды, обуви и головных уборов.

Для нормальной жизнедеятельности человека существенное значение имеет чистый воздух без примесей пыли, вредных аэрозолей, газов и паров.

Наиболее эффективным способом борьбы с загрязнением воздуха является уменьшение выделений вредных веществ непосредственно в источнике их возникновения:

а) надёжная герметизация топок, газоходов, транспортёров, шнеков;

б) применяется оборудование, работающее под разрежением, встроенные местные отсосы пыли на тракте приготовления и подачи пыли.

в) производится замена токсичных веществ нетоксичными;

г) механизация и автоматизация технологических процессов. Что позволяет персоналу размещаться с более комфортными условиями.

д) вентиляция помещений;

е) также для защиты органов дыхания применяются средства индивидуальной защиты такие как: респираторы, фильтрующие противогазы.

Оперативный персонал ТЭЦ большую часть рабочего времени находится на

главном щите управления (ГЩУ). Поэтому на шлавном щите управления необходимо создать нормальный микроклимат (стандартную температуру, влажность и чистоту воздуха), обеспечивающий требуемные условия труда. Для этого в помещении ГЩУ устанавливаем систему кондиционирования.

#### **6.2 Расчёт шума по турбинному цеху.**

В помещении турбинного цеха работают источники шума, имеющие различный уровень звуковой мощности. Определим активный уровень звукового давления на рабочих местах. Источники расположены на полу т.е.  $\Phi$  = 1. Расчетная точка расположена между оборудованием на высоте 1,5 м от пола.

В турбинном цехе на нулевой отметке основными источниками шума являются турбины и их электрогенераторы, установленные в равном количестве. Всего в турбине размещено 6 турбин и 6 электрогенераторов. Усреднённые длины источников – турбины и генератора – соответственно 18,6 м и 10,3 м.

Объем помещения приблизительно равен, исходя из схем:

 $V_{\text{nom}} = 39 \times 270 \times 16,7 = 175851 \text{ m}^3.$ 

Октавные уровни звукового давления L в дБ в расчётных точках помещения, в котором несколько источников шума, определим для зоны прямого и отражённого звука по формуле:

$$
L = 10 \cdot \lg \left( \sum_{i=1}^{m} \frac{\Delta_i \cdot \lambda_i \cdot \Phi_i}{S_i} + \frac{4 \cdot \varphi}{B} \sum_{i=1}^{n} \Delta_i \right);
$$

где  $\Delta_i = 10^{0,1 \cdot Lpi}$ *i*  $\Delta_i = 10^{0,1 \cdot Lpi}$ , где  $L_{pi}$  – октавный уровень звуковой мощности дБ, создаваемый i-тым источником шума;

m – количество источников шума, ближайших к расчетной точке (т.е. источников, для которых  $r_i < 5$   $r_{min}$ );

n – общее количество источников шума в помещении;

 $\Phi$  – фактор направленности источника шума ( $\Phi$  = 1);

 $S_i$  – площадь воображаемой поверхности правильной геометрической

формы, окружающей источник и проходящей через расчетную точку,  $M^2$ .

 $\lambda_i$  – коэффициент, учитывающий влияния ближнего акустического поля и принимаемых в зависимости от отношения расстояния г, между акустическим центром источника и расчетной точкой к максимальным габаритным размерам  $l_{\text{max}}$ , определяемое по графику.

Найдем минимальное расстояние от расчетной точки до акустического центра и ближайшего к ней источника  $r_{\min} = 7.2$  м;  $5 \cdot r_{\min} = 36$  м.

Общее количество источников шума, принимаемых в расчет и расположенных в близи расчетной точки при  $r_i < 5*$ г<sub>тніп</sub> = 36 м равно m = 2.

Учитываются источники, расположенные на расстояниях  $r_1 = 7.2$  м,  $r_2$  = 10,6 m.

Так как  $r_{min}/l_{max} = 7,2/18,6 = 0,387$ , то по рисунку 2.2 (методических указаний) определяем  $\lambda = 3.75$ .

Из таблицы 2.8 (методических указаний) для типа помещения с (металлообрабатывающие небольшим количеством людей цехи, вентиляционные камеры, машинные залы, генераторные, испытательные стенды) определяем постоянную помещения В<sub>63</sub> на средней частоте в 63 Гц при известном объёме помещения V:

 $B_{63} = V / 20 = 175851/20 = 8792.55$   $M^2$ .

И тогда при частотном множителе µ для 63 Гц равном 0,5 из таблицы 2.9 (методических указаний) находим постоянную помещения В:

 $B = B_{63}$  \*  $\mu = 8792.55$  \* 0.5 = 4396.275  $\mu^2$ .

 $\psi$  – коэффициент, найденный по графику на рисунке 3 (СН и П2-12-77) в зависимости от отношения B/S<sub>opr</sub>, постоянной помещения В к площади ограждающих поверхностей  $S_{\text{opr}}$ , B/S<sub>opr</sub> = 4396,275/175851 = 0,025, T.e.  $\nu = 1$ .

Определяем требуемое снижение шума  $\Delta l_{\text{TD}}$ , приняв нормативные уровни звукового давления в расчетной точке по таблице 2.7 (методические указания):

Рабочие места – постоянные рабочие места и рабочие зоны в производственных помещениях и на территории предприятий.

 $\Delta l_{\text{rp.ofm}} = l_{\text{ofm}} - l_{\text{qon}}$ ,  $\Delta E$ ;

где  $l_{\text{ofm}}$  – октавный уровень звукового давления в расчетной точке от всех источников шума, дБ.

Таблица 5. – Ориентировочные уровни звукового давления теплоэнергетического

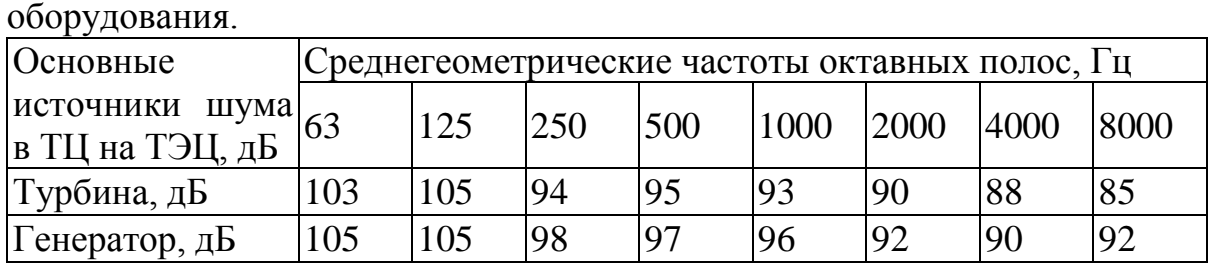

Таблица 6. – Частотный множитель μ.

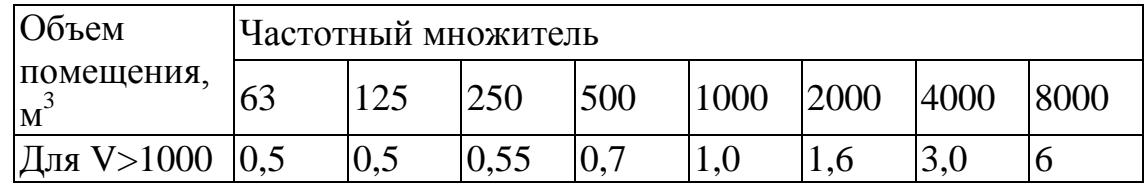

Таблица 7.

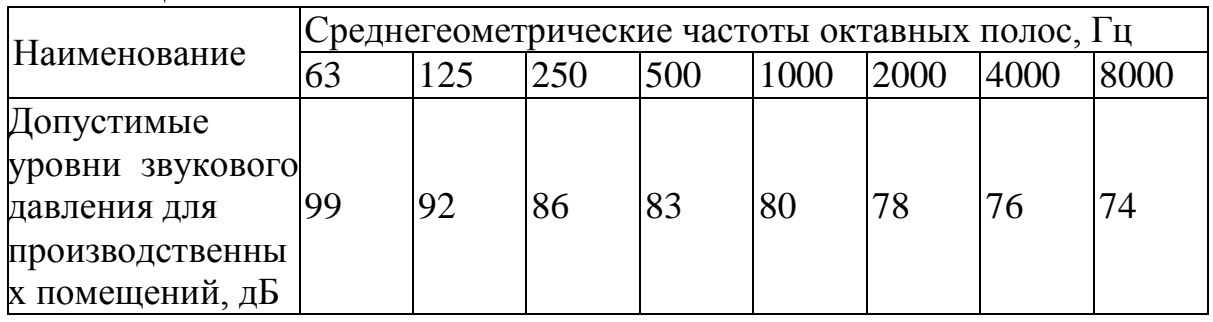

Пример расчета частоты 63 Гц.

По заданию выберем из таблицы 1.7 (методических указаний) данные для турбины и генератора, для частоты 63 Гц.

# **ДП.5В071700.2014.ЗО.ПЗ**

Среднегеометрические частоты  $L_{\text{pr}}$  = 103 дБ,  $L_{\text{pr}}$  = 105 дБ, тогда разность двух складываемых уровней составит:

$$
/L_{pr} - L_{pr} / = /103 - 105 / = 2 \text{ }\text{µb},
$$

то, пользуясь таблицей 2.10 (методических указаний):

 $L_{p\Sigma}$  = 105 + 2,5 = 107,5  $\mu$ B.

Далее рассчитываем величину  $\Delta_i$ :

$$
\Delta_1 = 10^{0.1 \cdot L_p} = 10^{0.1 \cdot 107.5} = 5,623 \cdot 10^{10}.
$$

Рассчитаем площади, окружающие источники по формуле  $S = 2\pi r^2$ :

$$
S_1 = 2 \cdot \pi \cdot r_1^2 = 2 \cdot 3,1415 \cdot 7,2^2 = 325,7 \dots m^2;
$$
  

$$
S_2 = 2 \cdot \pi \cdot r_2^2 = 2 \cdot 3,1415 \cdot 10,6^2 = 706 \dots m^2.
$$

Теперь по формуле  $\Delta_i \cdot \lambda \cdot \Phi / S_n$  рассчитаем значения для каждой площади:

$$
\Delta_1 \cdot \lambda \cdot \Phi / S_1 = \frac{5,623 \cdot 10^{10} \cdot 3,75 \cdot 1}{325,7} = 6,474 \cdot 10^8;
$$
  

$$
\Delta_1 \cdot \lambda \cdot \Phi / S_2 = \frac{5,623 \cdot 10^{10} \cdot 3,75 \cdot 1}{706} = 2,987 \cdot 10^8.
$$

Тогда общая сумма составит:

$$
\sum_{i=1}^{2} \Delta_i \cdot \lambda_i \cdot \Phi_i / S_i = 6,474 \cdot 10^8 + 2,987 \cdot 10^8 = 9,461 \cdot 10^8
$$

Теперь произведем расчет:

$$
B_{63} = \frac{V}{20} = \frac{175851}{20} = 8792,55 \, \text{m}^2.
$$

Значение коэффициента  $\mu$  – найдем из таблицы 2.9 (методических указаний), где для объёма здания V > 1000 м<sup>3</sup> и для частоты 63 Гц  $\mu = 0.5$ ; тогда значение:

 $B = B_{63} \cdot \mu = 8792,55 \cdot 0,5 = 4396,275 \mu^{2}.$ 

Теперь определим октавный уровень звукового давления L<sub>обш</sub> в дБ в расчётной точке помещения, в котором несколько источников шума,

определим для зоны прямого и отражённого звука:

$$
L_{o\delta u_i} = 10 \cdot \lg(\sum_{i=1}^{m} \frac{\Delta_i \cdot \lambda_i \cdot \Phi_i}{S_i} + \frac{4 \cdot \psi}{B} \sum_{i=1}^{n} \Delta_i) =
$$
  
= 10 \cdot \lg(9,461 \cdot 10^8 + \frac{4 \cdot 1 \cdot 7 \cdot 5,623 \cdot 10^{10}}{4396,275}) = 91,15.

После чего по таблице 2.7 (методических указаний) выбираем для частоты 63 Гц  $L_{\text{don}} = 99$  *дБ*. Окончательным расчетом является определение значения  $\Delta L_{mp\partial on} = L_{o\delta u_l} - L_{o\delta n} = 91,15 - 99 = -7,85 \_ \partial E.$ 

В случае с звуковой частотой шума в 63 Гц полученное значение уровня звукового давления ниже допустимого в расчётной точке.

Вывод:

Превышения нормы, зафиксированные в октавных полосах со среднегеометрическими частотами 1000 и 8000 Гц лежат в пределах точности измерений. Поэтому практически можно считать, что применение экрана позволит снизить уровень шума в зоне высокого шума, то есть рядом с турбинами до нормы.

Чем меньше область тени за экраном, тем больше длина звуковой волны, так как за счет эффекта дифракции длинные волны легко огибают экраны. По этой причине экраны применяют в основном для защиты от среднечастотного и высокочастотного шум

#### **6.3 Расчет вентиляции**

Для определения количества вредных газов, выделяющихся из оборудования, произведем расчет вентиляции в химической лаборатории.

Метеорологические условия на производстве, т.е. состояние воздушной среды, определяются следующими параметрами:

- температура воздуха в помещении, °С;
- относительная влажность воздуха, %;

- подвижность воздуха, м/с;

- тепловое излучение,  $Br/M^2$  (ккал/ $(M^{2*}v)$ .

Эти параметры отдельно и в комплексе влияют на организм человека, определяя его самочувствие. Оптимальные и допустимые микроклиматические условия в рабочем помещении достигаются при следующих параметрах, описанных в таблице,

**Таблица 6.2.1 -** Оптимальные и допустимые микроклиматические условия.

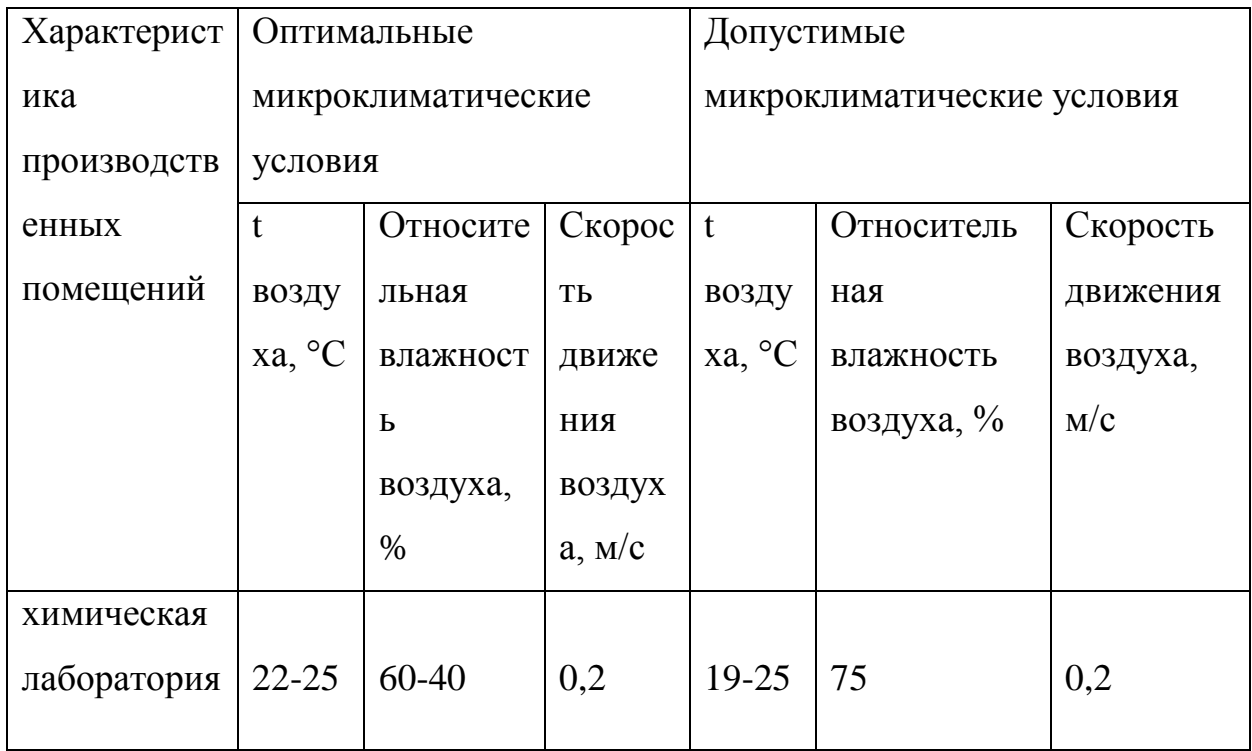

Общая вытяжная вентиляция предназначена для удаления технических вредных выделений, которые попадают в воздух вследствие несовершенства местных отсосов, недостаточной их работы.

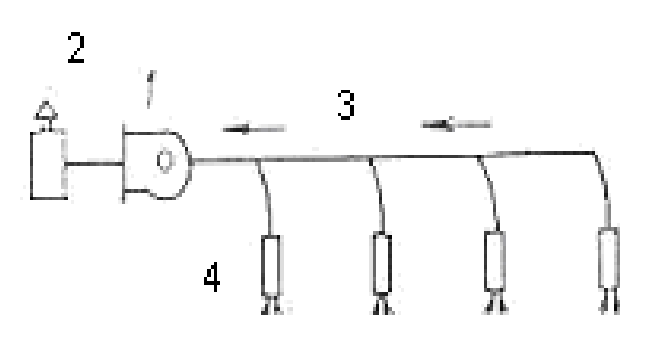

**Рисунок 6.2.1** – Схема вытяжной вентиляции

1 – вентилятор;

2 - очиститель;

3 – магистральные воздуховоды;

4 – насадки для регулирования притока и забора воздуха.

Вытяжку устанавливают от мест концентраций вредных выделений так, чтобы потоки загрязненного воздуха не протекали через рабочие места.

При рассредоточенном размещении оборудования воздух рекомендуется удалять из нижних и верхних зон помещения в зависимости от плотности вредных веществ, характера их выделения.

Количество вредных газов, выделяющихся из оборудования :

$$
M_{op} = 3.77 * 10^{-2} \eta mPP \sqrt{\frac{\mu}{T}} \tag{6.2.1}
$$

где η=1,5-2 – коэффициент запаса в зависимости от времени межремонтного периода;

Р=100 кПа – давление в оборудовании;

V - объем аппаратуры;

m=0,1\*10<sup>-2</sup> 1/ч – коэффициент негерметичности оборудования;

Т=295 К – абсолютная температура газа в оборудовании;

 $\mu$  - молекулярная масса газа.

Расход воздуха:

# ДП.5В071700.2014.3О.ПЗ

$$
g_{e} = \frac{1,2 \times 0,82 \times 10^{-6}}{1 \times 10^{-6}} = 0,98 \text{ m}^{3}/4
$$
  
5. COJHHAB KUCJOTA HCl, V=0,25<sup>\*</sup>10<sup>-3</sup> m<sup>3</sup>, IJJK=5 mV/m<sup>3</sup>  

$$
M_{ep} = 3,77 \times 10^{-2} \times 1,5 \times 0,1 \times 10^{-2} \times 100 \times 0,25 \times 10^{-3} \sqrt{\frac{36}{295}} = 0,49 \times 10^{-6} \text{ kg}/4
$$
  

$$
g_{e} = \frac{1,2 \times 0,49 \times 10^{-6}}{5 \times 10^{-6}} = 0,12 \text{ m}^{3}/4
$$

4. Cephas кислота H<sub>2</sub>SO<sub>4</sub>, V=0,25\*10<sup>-3</sup> m<sup>3</sup>, ПДК=1 мг/m<sup>3</sup>  

$$
M_{ep} = 3,77*10^{-2}*1,5*0,1*10^{-2}*100*0,25*10^{-3}\sqrt{\frac{98}{295}} = 0,82*10^{-6} \text{ kg/u}
$$

$$
M_{\varrho} = 3.77 * 10^{-2} * 1.5 * 0.1 * 10^{-2} * 100 * 0.1 * 10^{-3} \sqrt{\frac{62}{295}} = 0.26 * 10^{-6} \text{ kg/s}
$$
  

$$
g_s = \frac{1.2 * 0.26 * 10^{-6}}{10 * 10^{-6}} = 0.03 \text{ m}^3/\text{V}
$$

3. Борная кислота H<sub>3</sub>BO<sub>3</sub>, V=0,1\*10<sup>-3</sup> M<sup>3</sup>, ПДК=10 мг/m<sup>3</sup>  

$$
M_{en} = 3,77*10^{-2}*1,5*0,1*10^{-2}*100*0,1*10^{-3}\sqrt{\frac{62}{24}} = 0,26*10^{-6} \text{ kg}/4
$$

$$
g_s = \frac{1,2 * 0,62 * 10^{-6}}{200 * 10^{-6}} = 0,004 \frac{\text{m}^3}{\text{m}^3}
$$

$$
M_{\rm sp} = 3,77*10^{-2}*1,5*0,1*10^{-2}*100*0,25*10^{-3}\sqrt{\frac{58}{295}} = 0,62*10^{-6} \text{ kg}/\text{V}
$$

Ацетон СН<sub>3</sub>СОСН<sub>3</sub>, V=0,25\*10<sup>-3</sup> м<sup>3</sup>, ПДК=200 мг/м<sup>3</sup>

1. AMMIAK NH<sub>3</sub>, V=0,25\*10<sup>-3</sup> M<sup>3</sup>, II/HK=20 MT/M<sup>3</sup>  
\n
$$
M_{\varphi} = 3,77*10^{-2}*1,5*0,1*10^{-2}*100*0,25*10^{-3}\sqrt{\frac{17}{295}} = 0,34*10^{-6} \text{ kg/u}
$$
\n
$$
g_{e} = \frac{1,2*0,34*10^{-6}}{20*10^{-6}} = 0,02 \text{ m}^{3}/4
$$

где 1,2 - коэффициент запаса;  $z_{yx}$  – ПДК вредных веществ;

 $g_{s} = \frac{1,2Mep}{z_{vx} - z_{nn}},$ 

 $\overline{2}$ .

 $z_{np} = 0$  мг/м<sup>3</sup> - концентрация вредных веществ в приточном воздухе.

 $(6.2.2)$ 

# ДП.5В071700.2014.3О.ПЗ

Іист

6. Ykeycina кисnora CH<sub>3</sub>COOH, V=0,25\*10<sup>-3</sup> M<sup>3</sup>, HJK=5 m r/m<sup>3</sup>  
\n
$$
M_{\varphi} = 3.77*10^{-2}*1.5*0.1*10^{-2}*100*0.25*10^{-3}\sqrt{\frac{60}{295}} = 0.64*10^{-6} \text{ kg/s}
$$
\n
$$
g_{\alpha} = \frac{1.2*0.64*10^{-6}}{5*10^{-6}} = 0.15 \text{ m}^3/\text{v}
$$
\n7. THDOKCHJ. HarPMA NaOH, V=0,25\*10<sup>-3</sup> M<sup>3</sup>, HJK=0,5 m r/m<sup>3</sup>  
\n
$$
M_{\varphi} = 3.77*10^{-2}*1.5*0.1*10^{-2}*100*0.25*10^{-3}\sqrt{\frac{40}{295}} = 0.52*10^{-6} \text{ kg/s}
$$
\n
$$
g_{\alpha} = \frac{1.2*0.52*10^{-6}}{0.5*10^{-6}} = 1.25 \text{ m}^3/\text{v}
$$
\n8. Eyrninobani cunpr C<sub>4</sub>H<sub>8</sub>O, V=0,1\*10<sup>-3</sup> M<sup>3</sup>, HJK=10 m r/m<sup>3</sup>  
\n
$$
M_{\varphi} = 3.77*10^{-2}*1.5*0.1*10^{-2}*100*0.1*10^{-3}\sqrt{\frac{72}{295}} = 0.28*10^{-6} \text{ kg/s}
$$
\n
$$
g_{\alpha} = \frac{1.2*0.28*10^{-6}}{10*10^{-6}} = 0.034 \text{ m}^3/\text{v}
$$
\n9. Prunoobiš criupr C<sub>2</sub>H<sub>3</sub>OH, V=0,1\*10<sup>-3</sup> M<sup>3</sup>, HJK=1000 m r/m<sup>3</sup>  
\n
$$
M_{\varphi} = 3.77*10^{-2}*1.5*0.1*10^{-2}*100*0.1*10^{-3}\sqrt{\frac{46}{295}} = 0.22*10^{-6} \text{
$$

12. Сода кальцинированная  $Na<sub>2</sub>CO3$ , V=0,25\*10<sup>-3</sup> м<sup>3</sup>, ПДК=2  $MT/M^3$ 

$$
M_{ep} = 3,77*10^{-2}*1,5*0,1*10^{-2}*100*0,25*10^{-3}\sqrt{\frac{106}{295}} = 0,85*10^{-6} \text{ kg/u}
$$
  
\n
$$
g_{e} = \frac{1,2*0,85*10^{-6}}{2*10^{-6}} = 0,51 \text{ m}^{3}/\text{u}
$$
  
\n13. A30THaR KHCJOTA HNO<sub>3</sub>, V=0,1\*10^{-3} \text{ m}^{3},\text{IIJJK=5 mV/m}^{3}  
\n
$$
M_{ep} = 3,77*10^{-2}*1,5*0,1*10^{-2}*100*0,1*10^{-3}\sqrt{\frac{63}{295}} = 0,26*10^{-6} \text{ kg/u}
$$
  
\n
$$
g_{e} = \frac{1,2*0,26*10^{-6}}{5*10^{-6}} = 0,06 \text{ m}^{3}/\text{u}
$$
  
\n
$$
\Sigma g e = 64,36 \text{ m}^{3}/\text{u}
$$

По суммарному расходу воздуха выбираем вытяжной вентилятор типа ВД-6:

- подача V=6,5\*10³ м³/ч;

- давление Р=2140 Па;
- температура t=20°С;
- частота вращения n=970 об/мин;

- КПД η=67 %.

Кратность воздухообмена – отношение объема воздуха в кубических метрах, подаваемого за 1 ч в помещение или удаляемого из него, к объему помещения:

$$
K = \frac{g_e}{V} = \frac{64,36}{144} = 0,45 \ 1/u \tag{6.2.3}
$$

V=144 м<sup>3</sup> - объем вентилируемого помещения.

# **ДП.5В071700.2014.ЗО.ПЗ**

# **7.Экономическая часть**

 В качестве исходных данных для расчета берем годовые объемы выработки электрической тепловой энергии и удельные расходы условного топлива на выработку 1кВтч электрической энергии и 1Гкал тепловой энергии, вид топлива, его теплотворная способность (ккал/кг угля и ккал/м для природного газа) цена топлива (тенге/тнт для угля), расстояние транспортировки твердого топлива от месторождения до станции.

# **Исходные данные для выполнения работы:**

Годовой объём выработки электрической энергии:

Эв=1336,6 млн.кВтч;

Годовой объем выработки тепловой энергии

Qв =934,5 тыс.Гкал;

Топливом данной станции является природный газ

Цена топлива газа:  $\text{U}r=10.5 \text{ Tr}/\text{M}^3$ 

Число часов установленной мощности:

Тм=Эв/Nу=1336,6млн.квтч /215 МВт=6213 часов;

Где Nу=213МВт- установленная электрическая мощность Атырауская ТЭЦ

Расход электроэнергии на собственные нужды станции Эсн=11% ;

Расход тепла на собственные нужды Qсн=1%

Удельный расход топлива на выработку 1 квтч электроэнергии:bэ=364(гут/кВтч);

Удельный расход топлива на выработку 1 Гкал тепловой энергии:  $b$ т=164(кгут/Гкал)

**Определение годового отпуска электрической и тепловой энергии.**

Эот=Эв(1-Эсн)=1336,6450(1-0,11)=1189,574 млн. кВтч;

 $Q$ от = Qв (1-Qсн) = 934,5\*(1-0,01) = 925,16 тыс. Гкал;

**Годовой расход топлива на выработку электрической и тепловой** 

**ДП.5В071700.2014.ЗО.ПЗ**

#### **энергии.**

Вэ=Эв\*bэ=1336,6\* 364/1000=486,52 тыс. тут.

Вт=  $Q_B*$  bт=934,5\* 164/1000=153,258 тыс. тут;

Итоговая сумма расходов топлива на ТЭЦ-1 будет составлять:

Ву=Вэ+Вт=486,52+153,258= 639,78 тыс.тут;

# **Определяем расход натурального топлива:**

Вн=Ву:Кп=639,8\*870=556,6 млн м<sup>3</sup>

# **Затрат на топлива:**

Ит=Вн\*Цг= 556,6\*10,5=5844,5 млн тг

# **Коэффициент полезного действия использования топлива:**

КПД<sub>э</sub>=123:b<sub>э</sub> · 100%=123:364\*100%=33%

Знаменатель указывает на то, что для получения 1 кВтч электроэнергии необходимо 123 гут.

КПД<sub>т</sub>=143:b<sub>r</sub>\*100%=143/164\*100%=87%

Знаменатель указывает на то, что для получения 1 Гкал тепловой энергии необходимо 143 кгут.

# **Коэффициент полезного действия использования топлива станцией:**

43%  $7.639,78$  $100\% = \frac{0,86 \cdot 1189,574 + 925,16}{5,688,58}$ 7  $\frac{0.86 \cdot 3om + \text{Qoo}}{2} \cdot 100\% = \frac{0.86 \cdot 1189,574 + 925,16}{2} =$ .  $100\% = \frac{0,86 \cdot 1189,574 + \dots}{2,588.78}$ .  $=\frac{0.86\cdot 3om}{\pi}$ *В*  $K\overline{II}$  $\overline{I} = \frac{0,86 \cdot 3$ om

0,86-коэффициент перевода электроэнергии в тепло.

# **Расчет затрат на воду.**

Основными водопользователями на тепловой электростанции являются конденсаторы паровых турбин. Кроме них на электростанциях имеется целый ряд значительно более мелких теплообменных аппаратов, к которым подводится охлаждающая вода: воздухоохладители или газоохладители генераторов, воздухоохладители питательных электронасосов и возбудителей генераторов, маслоохладители систем смазки механизмов.

Кроме того, в этой статье затрат учитывается плата в бюджет за воду,

употребляемую из водохозяйственных систем на технические цели так же удаление шлака из-под котлов и золы из золоуловителей на электростанции производится гидравлическим способом. Расход воды для этой цели зависит от вида топлива, способа его сжигания, механических свойств золы и шлака. . Затраты на воду находятся в пределах 1,2 – 1,5тенге/кВтч.

Зв=Эв\*1,4=1336,6\*1,4=1871,24 млн. тенге

# **Расчет затрат на заработную плату.**

Для определения затраты на заработную плату рабочего персонала на ТЭЦ-1, нужно знать число рабочих.

Количество рабочего персоналазависит от штатного коэффициента, показывающий, сколько людей приходится на 1 МВт установленной электрической мощности станции.

Nу=215 МВт.

Если установленная мощность станции менее 500 МВт, а в нашем случае это 215МВт то штатный коэффициент (Кш) будет в пределах 1,5- 1,7.чел/МВтЧисленность персонала определяется как произведение установленной мощности и штатного коэффициента.

ЧП=322 человек.

# **Определение суммарного фонда заработной платы.**

Суммарный фонд заработной платы определяется по формуле:

Изп=Изпо+Изпд+Изпн, млн. тенге.

Изпо - основная заработная плата, в нее входят заработная плата работников, а также выплаты отработанного времени, премии ,работы в праздничные дни и т.д.

Изпд - дополнительная заработная плата включает в себя выплаты отпусков с содержанием;

Изпн- начисления на заработную плату, в нее входят налоги пенсионные начисления.

В среднем, на одного работника в год приходится950 тыс. тенге, отсюда следует:

Изпо=ЧП\*950=950\*322\*/1000=305,9млн. тенге.

Дополнительная заработная плата берется в размере 15% от основной заработной платы:

Изпд=Изпо\*0,15=305,9\*0,15=45,885 млн. тенге.

Начисления на заработную плату берутся в размере 21,% от суммы основной и дополнительной заработных плат:

Изпн=(305,9+45,885)\*0,21=73,87млн. тенге.

В итоге суммарный фонд заработной платы составляет:

Изп=305,9+73,87= 379,77млн. тенге.

#### **Расчет амортизационных отчислений**

Для чего нам нужно рассчитывать амортизационные отчисления на нашей ТЭЦ, для того чтобы определить такое денежное возмещение физического и морального износа оборудования, за счет которого производится капитальный ремонт и замена изношенного оборудования. Они составляют долю от суммарных капитальных вложений. На каждый вид оборудования установлены свои нормы амортизации в зависимости от назначения производственных фондов в производственном процессе и срока службы оборудования.

Для определения стоимости основных производственных фондов, существует такой показатель удельных капитальных вложений Куд.Удельные капитальные вложения позволяют определить размер капитальных вложений, приходящихся на единицу вводимой в действие производственной мощности или единицу прироста годового объема продукции . Для нашей станции Куд=2000\$/кВт. Курс доллара составляет 182 тенге.

**Капитальные вложения в нашу станцию составляют:**

 $K=Ky_A*Ny=(2000*182*215*(1-0,3)*1000)/1000000=54782$  млн. тенге.

При определении капитальных вложений учитываем процент износа оборудования на ТЭЦ=30%;

# **Амортизационные отчисления:**

Иао=0,06\*К=0,06\*54782=3286,92 млн. тенге.

# **Расчет затрат на проведение текущего ремонт.**

Кроме затрат на проведение текущего ремонта производственного оборудования, в эту составляющую входят и затраты на технический осмотр и содержание оборудования в рабочем состоянии (обтирочные и смазочные материалы):

Ирем = 0,15 \* Иао=0,15\*3286,92=493,038 млн. тенге.

# **Расчет платы за выбросы.**

При сжигании топлива, происходит выброс вредных веществ в окружающую среду. При сжигании на нашей станции природного газа, величина платы за выбросы находится в пределах (40-60) тенге за м<sup>3</sup>:

Ивыб = (40-60) \* Вн=50\*913,97/1000=45,7 млн. тенге.

# **Расчет общестанционных и цеховых расходов**

Эта составляющая предусматривает затраты на административноуправленческие, общепроизводственные, отчисления на целевые расходы, обслуживание и управление цехами.

Иобщ= 0,2 \* (Иао + Изп + Ит)=0,2\*(3286,92+379,77+9596,67)=2652,67 млн. тенге.

 $Kp=639,78/913,97=0,7$ 

Составляющие затрат на производство электрической и тепловой энергии заносим в таблицу.

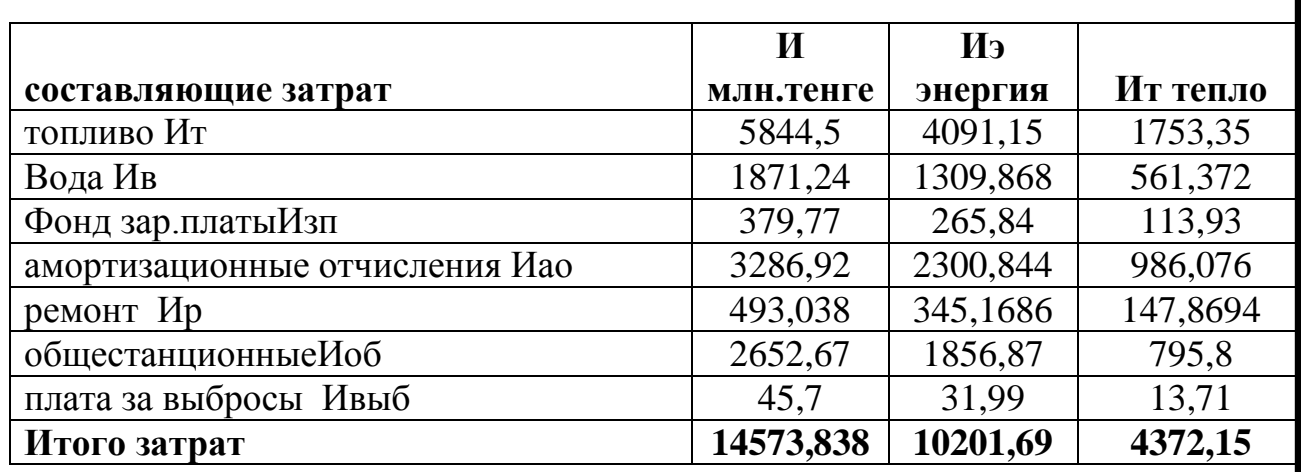

Определяем себестоимость отпуска электрической и тепловой энергии по формуле:

 $S<sub>3</sub>=(H<sup>T</sup> + H<sup>B</sup> + H<sub>3</sub>π + H<sub>4</sub>α + H<sup>D</sup> + H<sub>0</sub>δ + H<sub>8</sub>μδ)/3σ = 10201,69/1189,6$ 

 $= 8,57$  тенге/кВтч;

Себестоимость отпуска тепловой энергии определяется  $S_r = (H_r + H_s + H_{3n} + H_{a0} + H_p + H_{o6} + H_{Bh6})/Q_{0r} = 4372,15/925,16 = 4725,8$  тенге/Гкал;

# **Вывод:**

В этой часте расчета себестоимостей отпуска электрической и тепловой энергии производился расчет по исходным данным по которым работает Атырауская ТЭЦ. Для того чтобы найти себестоимости нужно произвести экономический расчет ТЭЦ, этот расчет приведен в методике по «Эффективности строительства и эксплуатации ТЭЦ».

#### **Заключение**

В данном дипломном проекте рассмотрена реконструкция Атырауской ТЭЦ с заменой котлов БКЗ-120-100 МГ и турбины ПТ 25-90 на ГТУ с котлом утилизатора.

В результате реконструкции повысилось производства продукции на ТЭЦ с использованием наиболее эффективного метода комбинированного производства тепла и электроэнергии. Реконструкция Атырауской ТЭЦ позволяет обеспечить подачу в летнем режиме горячей воды в городе.

приведет к улучшению технико-экономических показателей ТЭЦ.

#### **СПИСОК ИСПОЛЬЗОВАННЫХ ИСТОЧНИКОВ**

2. Теплотехнический справочник, т.1. - М.: Энергия, 1975.

3. Тепловые и атомные электричекие станции, справочник. - М.: Энергоиздат, 1982.

4. Рыжкин В.Я. Тепловые электрические станции. - М.: Энергия, 1976.

5. Трухний А.Д. Стационарные тепловые турбины. - М.: Энергоатомиздат, 1990.

6. Паровые и газовые турбины/ под ред. Костюка А.Г. - М.: Энергоатомиздат, 1985.

7. Справочное пособие теплоэнергетика электрических станций. Минск, 1974.

8. Б.С. Белосельский, В.И. Барышев. Низкосортные энергетические топлива. - М.: Энергоатомиздат., 1989 , 134 с.

9. Матвеева И.И., Н.В. Новицкий, Вдовченко В.С., и др. Энергетическое топливо СССР. Справочник. - М.: Энергия, 1979.

10. Антонянц Г.Р., Черников В.П., Райфельд О.Ф. Топливо и транспортное хозяйство тепловых электростанций. - М.: Энергия, 1977.

11. Белосельский В.С, Соменов В.К. Энергетическое топливо. Учебное пособие для вузов. - М.: Энергия, 1980, 169 с.

12. Гаврилов Е.И. Топливо-транспортное хозяйство и золоудаление на ТЭС. - М.: Энергоатомиздат, 1987.

13. Абдуллаев К.М., Малахов И.А., Полетаев А.Н., Соболь А.С. Водоподготовка на ТЭС при использовании городских сточных вод. - М.: Энергоатомиздат, 1988, 271 с.

14. Белаконова А.Ф. Воднохимические режимы ТЭС. - М.: Энергоатомиздат, 1985, 246 с.

15. Громогласов А.А., Копылов А.С., Пильщиков А.П. Водоподготовка: Процессы и аппараты. - М.: Энергоатомиздат, 1990, 272 с.

16. Гужулев Э.П., Гриценко В.И. Водоподготовка и воднохимический режим ТЭС и котельных. Учебное пособие для вузов. - Омск, ОмГТУ, 2000.

17. Маргулова Т.Х., Мартынова О.И. Водный режим тепловых и атомных электростанций. - М.: Высшая школа, 1987, 319 с.

18. Стерман Н.Л., Покровский В.Н. Физические и химические методы обработки воды на ТЭС. Для вузов.- М.: Энергоатомиздат, 1991, 329 с.

19. Кострикин Ю.М., Мещерский Н.А., Коровина О.В. Водоподготовка и водный режим энергообъектов низкого и среднего давления. Справочник. - М.: Энергоатомиздат, 1990, 252 с.

20. Латышкина Н.П., Сазонова Р.П. Водоподготовка и воднохимический режим тепловых сетей. - М.: Энергоиздат, 1982, 201 с.

21. Лифшиц О.В. Справочник по водоподготовке котельных установок. - М.: Энергия, 1976, 238 с.

22. Мещерский Н.А. Эксплуатация водоподготовительных установок электростанций высокого давления. - М.: Энергоатомиздат, 1984, 407 с.

23. Тебенихин Е.Ф. Безреагентные методы обработки воды в энергоустановках. - М.: Энергоатомиздат. 1985, 142 с.

24. СанПиН 2.1.4.559-96. Питьевая вода и водоснабжение населенных мест. - М.: Госкомсанэпиднадзор России, 1996, 110 с.

25. Сазанов Б.В. Тепловые электрические станции. М., Энергия, 1974.

26. Григорьев В.А., Зорин В.М. Тепловые и атомные электрические станции: Справочник. Книга 3. - М.: Энергоатомиздат, 1989.

27. Рихтер Л.А., Волков Э.П., Покровский В.Н. Охрана водного и воздушного бассейнов от выбросов ТЭС. - М.: Энергоиздат, 1991, 296 с.

28. Рихтер Л.А., Елизаров Д.П., Лавыгин В.М. Вспомогательное оборудование тепловых электростанций. - М.: Энергоатомиздат, 1987; 215 с.

29. Рихтер Л.А., Тупов В.Б. Охрана окружающей среды от шума тепловых электростанций. - М.: издание МЭИ., 1990 96 с.

30. Сердюк В.С., Цорина Е.Н. Оценка тяжести трудового процесса. - Омск, 2001.

31. Стишенко Л. Г., Горшенина Н. В. Производственное освещение. - Омск, 2001.

32. Сердюк В.С., Цорина Е.Н. Оценка напряженности трудового процесса. - Омск, 2001.

33. Трудовой кодекс республики Казахстан № 252-III от 15 мая 2007 года.